## **МИНОБРНАУКИ РОССИИ**

## **Филиал федерального государственного бюджетного образовательного учреждения высшего образования «ВЛАДИВОСТОКСКИЙ ГОСУДАРСТВЕННЫЙ УНИВЕРСИТЕТ ЭКОНОМИКИ И СЕРВИСА» в г. Артеме** (ФИЛИАЛ ФГБОУ ВО «ВГУЭС» В Г. АРТЕМЕ)

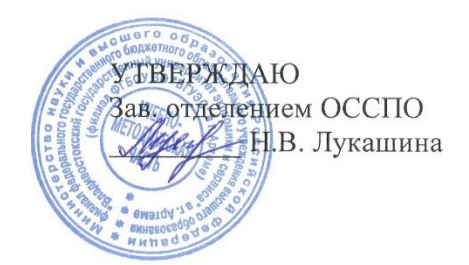

# **РАБОЧАЯ ПРОГРАММА УЧЕБНОЙ ДИСЦИПЛИНЫ**

# **ОП.12 ПРОФЕССИОНАЛЬНАЯ КОМПЬЮТЕРНАЯ ПРОГРАММА 1С: ТОРГОВЛЯ. СКЛАД**

программы подготовки специалистов среднего звена *38.02.04 Коммерция (по отраслям)*

Уровень подготовки: *базовый*

Артем 2021

Рабочая программа учебной дисциплины *ОП.12 Профессиональная компьютерная программа 1С Торговля склад* разработана в соответствии с требованиями Федерального государственного образовательного стандарта среднего профессионального образования по специальности *38.02.04 Коммерция (по отраслям),*  утвержденного приказом Минобрнауки России от *15 мая 2014 г., №539*, примерной образовательной программой.

Разработчик(и): *Р.А.Адикаев, преподаватель*

Утверждена на заседании цикловой методической комиссии по профилю дисциплин экономики и управления протокол № 1 от 02.09.2021 г.

Председатель ЦМК  $\mathcal{L}$  Т.И. Забелина

# **СОДЕРЖАНИЕ**

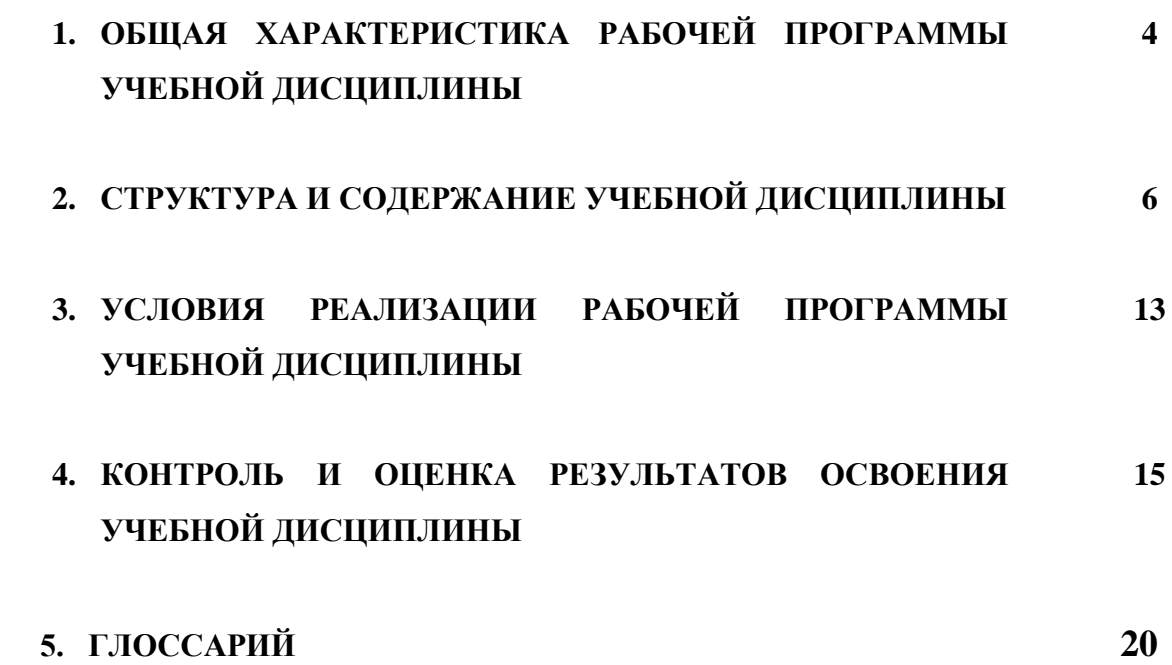

# **1.ОБЩАЯ ХАРАКТЕРИСТИКА РАБОЧЕЙ ПРОГРАММЫ УЧЕБНОЙ ДИСЦИПЛИНЫ «ПРОФЕССИОНАЛЬНАЯ КОМПЬЮТЕРНАЯ ПРОГРАММА**

## **«1С: ТОРГОВЛЯ И СКЛАД»»**

### **1.1. Область применения программы**

Рабочая программа учебной дисциплины Профессиональная компьютерная программа «1С:Торговля и склад» вводится в соответствии с ФГОС СПО в качестве обязательной общепрофессиональной дисциплины (ОП.00 «Общепрофессиональные дисциплины») профессионального учебного цикла (П.00) в программу подготовки специалистов среднего звена по специальности 38.02.04 Коммерция (по отраслям), реализуемую в колледже.

Рабочая программа учебной дисциплины может быть использована в дополнительном профессиональном образовании при организации курсовой подготовки повышения квалификации кадров или их переподготовки, а также по всем направлениям профессиональной подготовки кадров.

#### **1.2. Место дисциплины в структуре программы подготовки специалистов среднего звена:**

Учебная дисциплина входит в качестве обязательной общепрофессиональной дисциплины в профессиональный учебный цикл программы подготовки специалистов среднего звена (далее – ППССЗ) по специальности 38.02.04 Коммерция (по отраслям).

#### **1.3. Цели и задачи дисциплины – требования к результатам освоения дисциплины:**

#### **Рабочая программа ориентирована на достижение следующих целей:**

- дальнейшее развитие и совершенствование навыков составления и оформления документов с использованием информационных технологий;

- овладение знаниями о работе в программе «1С:Торговля и склад»;

 - применение полученных знаний и умений по теоретическим положениям, технологиям, операциям, практическим методам и приемам для организации учета: денежных расчетов с населением, учета движения и выдачи товаров на предприятиях оптовой и розничной торговли, управления ценообразованием.

#### **Задачи дисциплины:**

− раскрыть основные возможности интерфейса системы;

− ознакомить с основными принципами и эффективными приемами работы с программой «1С: Торговля и склад» и его типовыми конфигурациями;

− сформировать навыки работы пользователя в системе «1С: Торговля и склад».

Практические занятия проводятся по темам курса, требующим приобретения практических навыков работы в системе «1С: Торговля и склад».

## **В результате освоения дисциплины обучающийся должен уметь:**

- устанавливать типовую конфигурацию,
- вводить начальные сведения и параметры, необходимые для работы конкретного предприятия;
- проводить документы и формировать стандартные отчеты, используя функциональные возможности программы «1С: Торговля и склад»;
- использовать редакторы текста, табличные документы, графические и географические схемы для настройки и изменения объектов;

- осуществлять поиск необходимой информации в системе «1С: Торговля и склад».

#### **В результате освоения дисциплины обучающийся должен знать:**

- состав и структуру технологической платформы «1С: Торговля и склад»;

- основные прикладные и локализированные решения, разработанные на основе данной платформы;
- области применения системы «1С: Торговля и склад»;
- основные сервисные возможности системы «1С: Торговля и склад»;
- правила ввода начальной информации при внедрении системы «1С: Торговля и склад» в организацию;
- принципы ведения учета в системе «1С: Торговля и склад»;
- приемы формирования отчетности в бумажной и электронной форме в типовых прикладных решениях системы «1С: Торговля и склад».

Учебный курс «Профессиональная компьютерная программа «1С:Торговля и склад» позволяет получить знания по основным практическим методам и приемам использования современных информационных технологий в организации учета денежных средств, движения товарных потоков на предприятиях оптовой и розничной торговли.

#### **Требования к результатам освоения дисциплины:**

Процесс изучения дисциплины направлен на формирование общих компетенций, включающих в себя способность:

ОК 1. Понимать сущность и социальную значимость своей будущей профессии, проявлять к ней устойчивый интерес.

ОК 2. Организовывать собственную деятельность, выбирать типовые методы и способы выполнения профессиональных задач, оценивать их эффективность и качество.

ОК 3. Принимать решения в стандартных и нестандартных ситуациях и нести за них ответственность.

ОК 4. Осуществлять поиск и использование информации, необходимой для эффективного выполнения профессиональных задач, профессионального и личностного развития.

ОК 5. Использовать информационно-коммуникационные технологии в профессиональной деятельности.

 Процесс изучения дисциплины направлен на формирование **профессиональных компетенций**, соответствующих основным видам профессиональной деятельности:

ПК 2.2. Оформлять, проверять правильность составления, обеспечивать хранение организационно-распорядительных, товаросопроводительных и иных необходимых документов с использованием автоматизированных систем.

#### **1.4. При изучении дисциплины рассматриваются:**

- Основные правила работы в программе
- Настройки текущего пользователя
- Работа со справочниками
- Ввод начальных остатков
- Приобретение товаров
- Учет реализации товаров оптовой торговли
- Складские операции
- Розничная торговля
- Учет расчетов с подотчетными лицами
- Операции комиссионной торговли
- Документы по учету возвратной тары
- Книга покупок и книга продаж

#### **1.5. Рекомендуемое количество часов на освоение программы дисциплины:**

## **Очная форма обучения**

максимальной учебной нагрузки обучающегося - 54 часа (все часы взяты из вариативной части), в том числе: обязательной аудиторной учебной нагрузки обучающегося - 36 часов;

самостоятельной работы обучающегося - 18 часов.

## **Заочная форма обучения**

максимальной учебной нагрузки обучающегося - 54 часа (все часы взяты из вариативной части), в том числе:

обязательной аудиторной учебной нагрузки обучающегося - 12 часов; самостоятельной работы обучающегося - 42 часов.

# **2. СТРУКТУРА И СОДЕРЖАНИЕ УЧЕБНОЙ ДИСЦИПЛИНЫ**

## **2.1. Объем учебной дисциплины и виды учебной работы очной формы обучения**

Рабочая программа дисциплины построена по модульно-блочному принципу. Под модулем понимается укрупненная логико-понятийная тема, характеризующаяся общностью используемого понятийно-терминологического аппарата. Каждый модуль состоит из одного или нескольких блоков. В таблице 1 указан объем времени, запланированный на реализацию всех видов учебной работы. Таблица 1 - Объем времени, запланированный на реализацию всех видов учебной работы

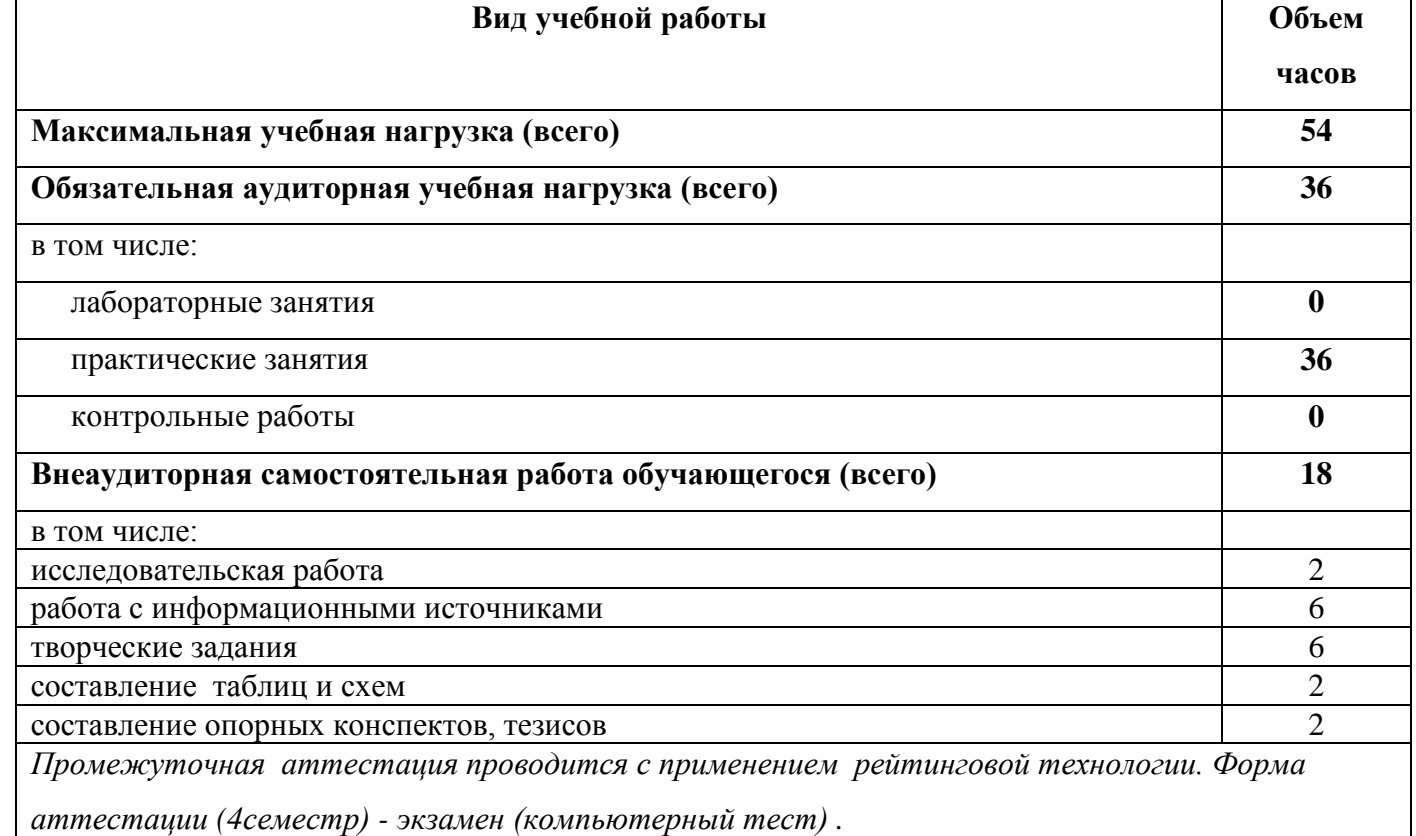

Таблица 2 - Тематический план по дисциплине в разрезе модулей по специальности 38.02.04 Коммерция (по отраслям)

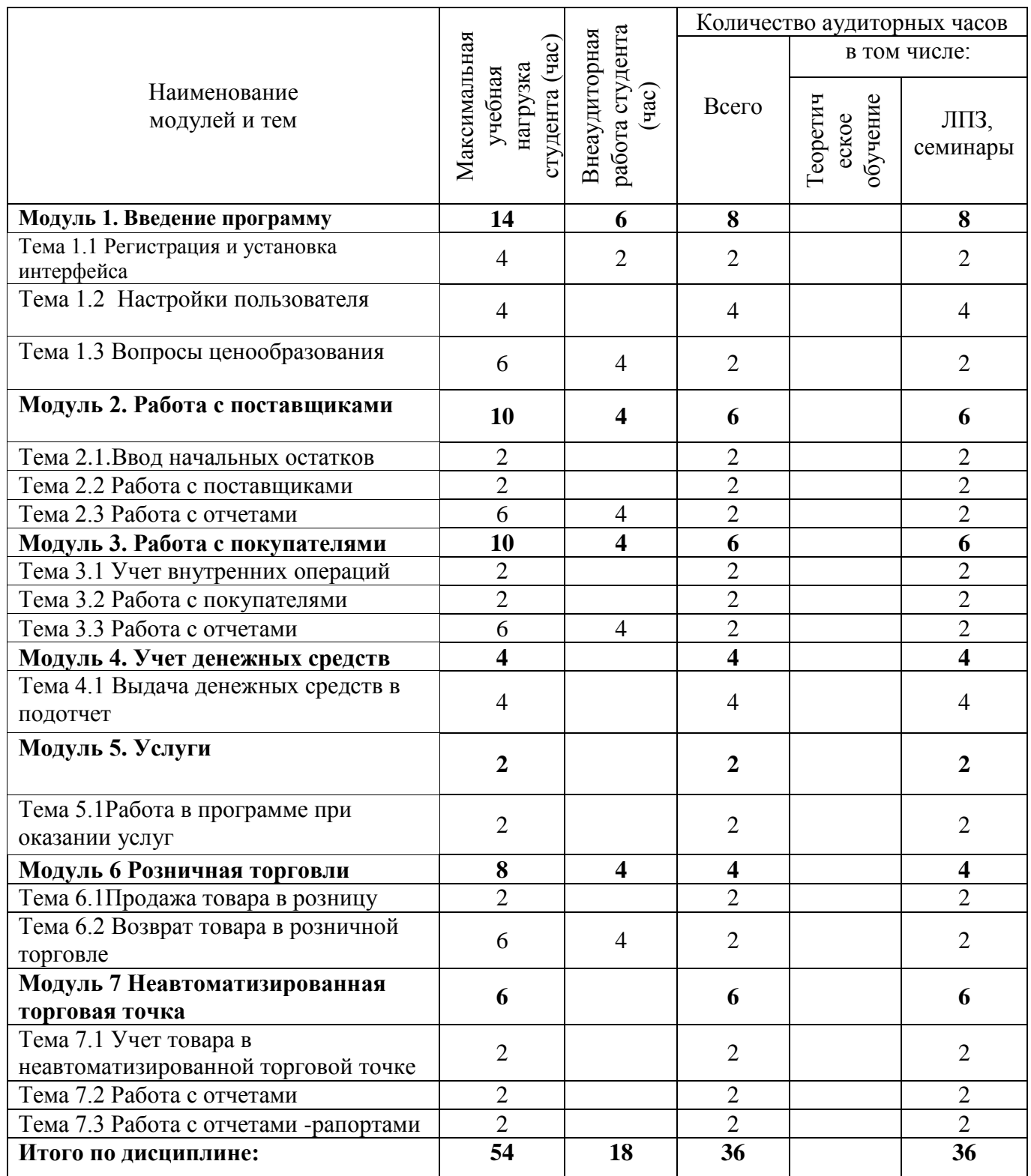

## **2.2. Объем учебной дисциплины и виды учебной работы заочной формы обучения**

Рабочая программа дисциплины построена по модульно-блочному принципу. Под модулем понимается укрупненная логико-понятийная тема, характеризующаяся общностью используемого понятийно-терминологического аппарата. Каждый модуль состоит из одного или нескольких блоков. В таблице 3 указан объем времени, запланированный на реализацию всех видов учебной работы. Таблица 3 - Объем времени, запланированный на реализацию всех видов учебной работы

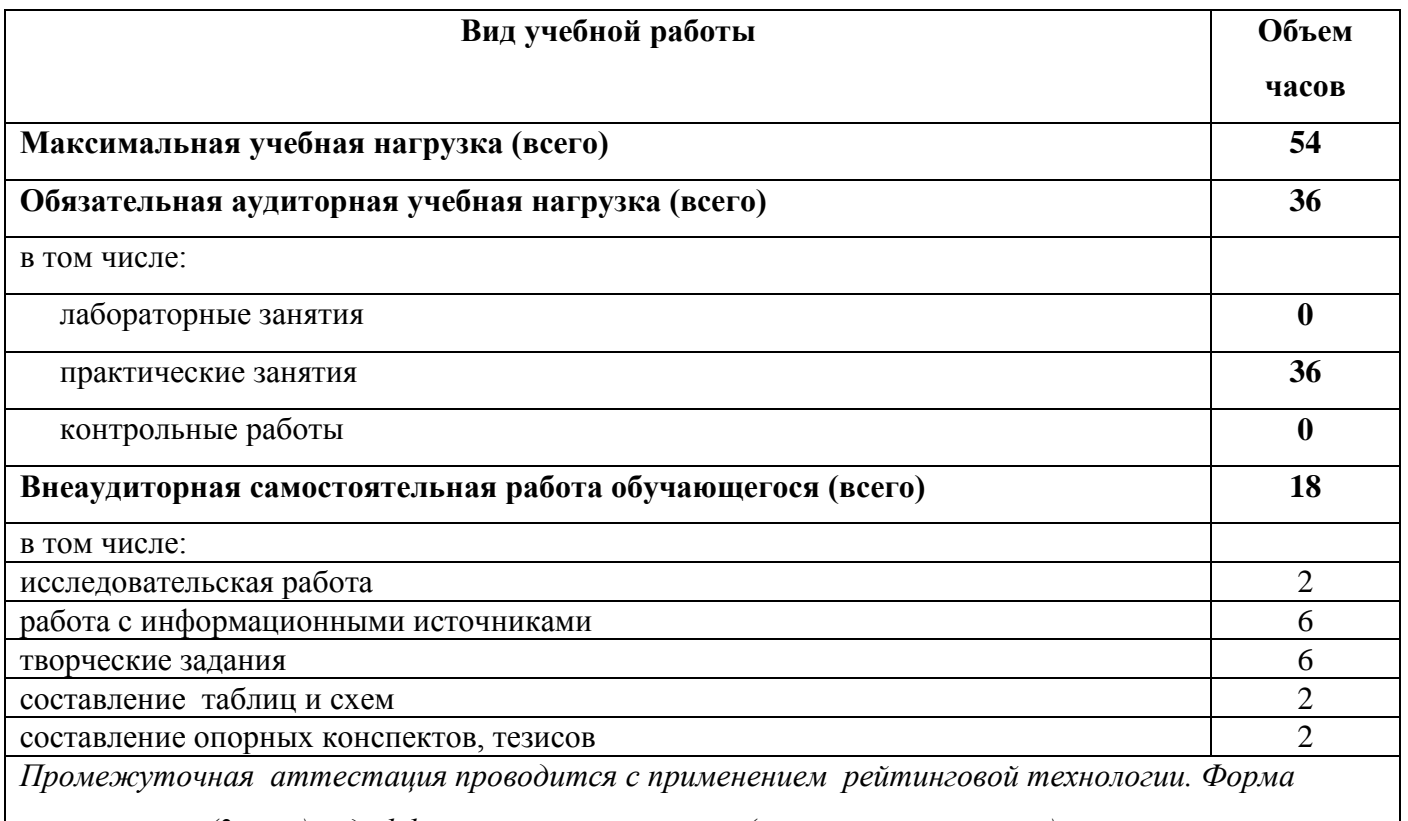

*аттестации (3 курс) - дифференцированный зачет (компьютерный тест) .*

Таблица 4 - Тематический план по дисциплине в разрезе модулей по специальности 38.02.04 Коммерция (по отраслям)

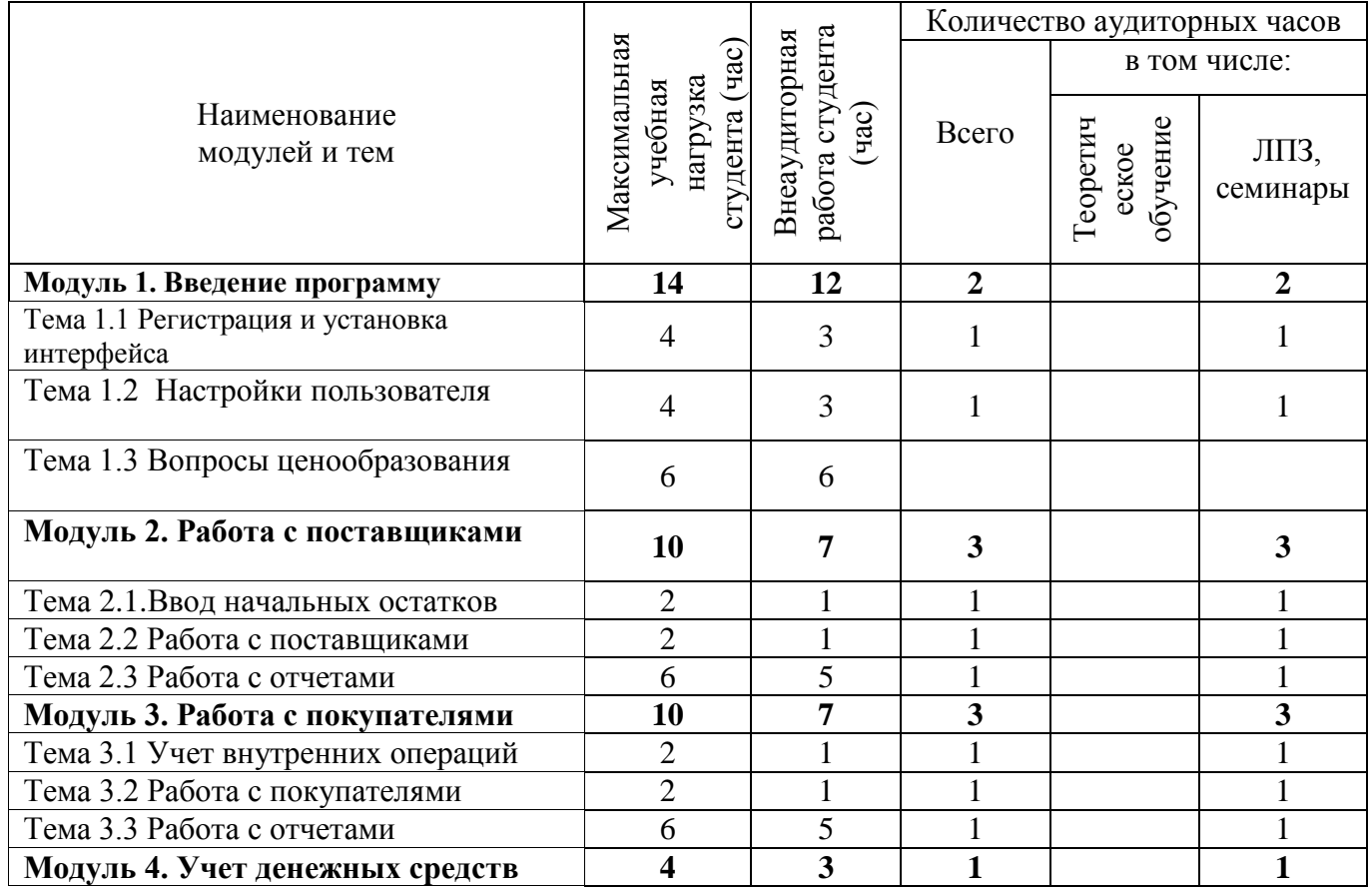

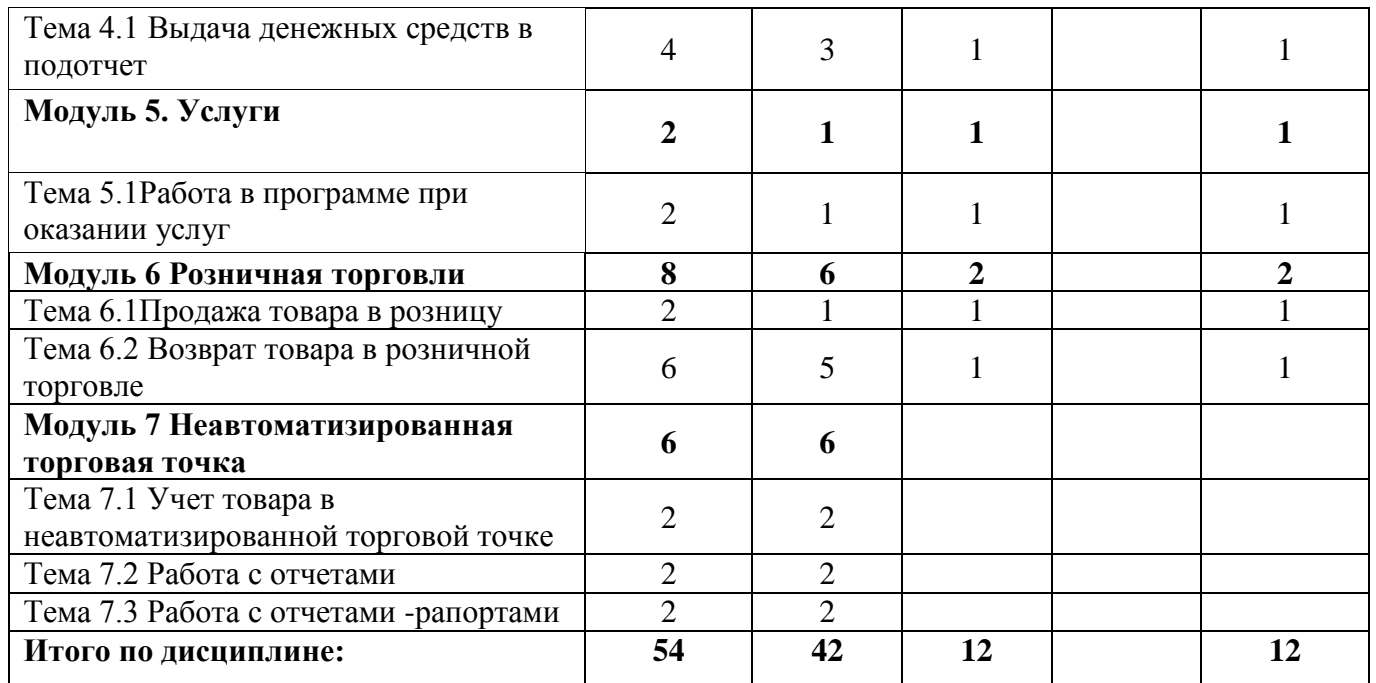

# **2.3. Тематический план и содержание учебной дисциплины**

## **«Профессиональная компьютерная программа «1С: Торговля и склад»**

Для характеристики уровня освоения учебного материала используются следующие обозначения: 1. – ознакомительный (узнавание ранее изученных объектов, свойств);

2. – репродуктивный (выполнение деятельности по образцу, инструкции или под руководством)

3.– продуктивный (планирование и самостоятельное выполнение деятельности, решение проблемных задач)

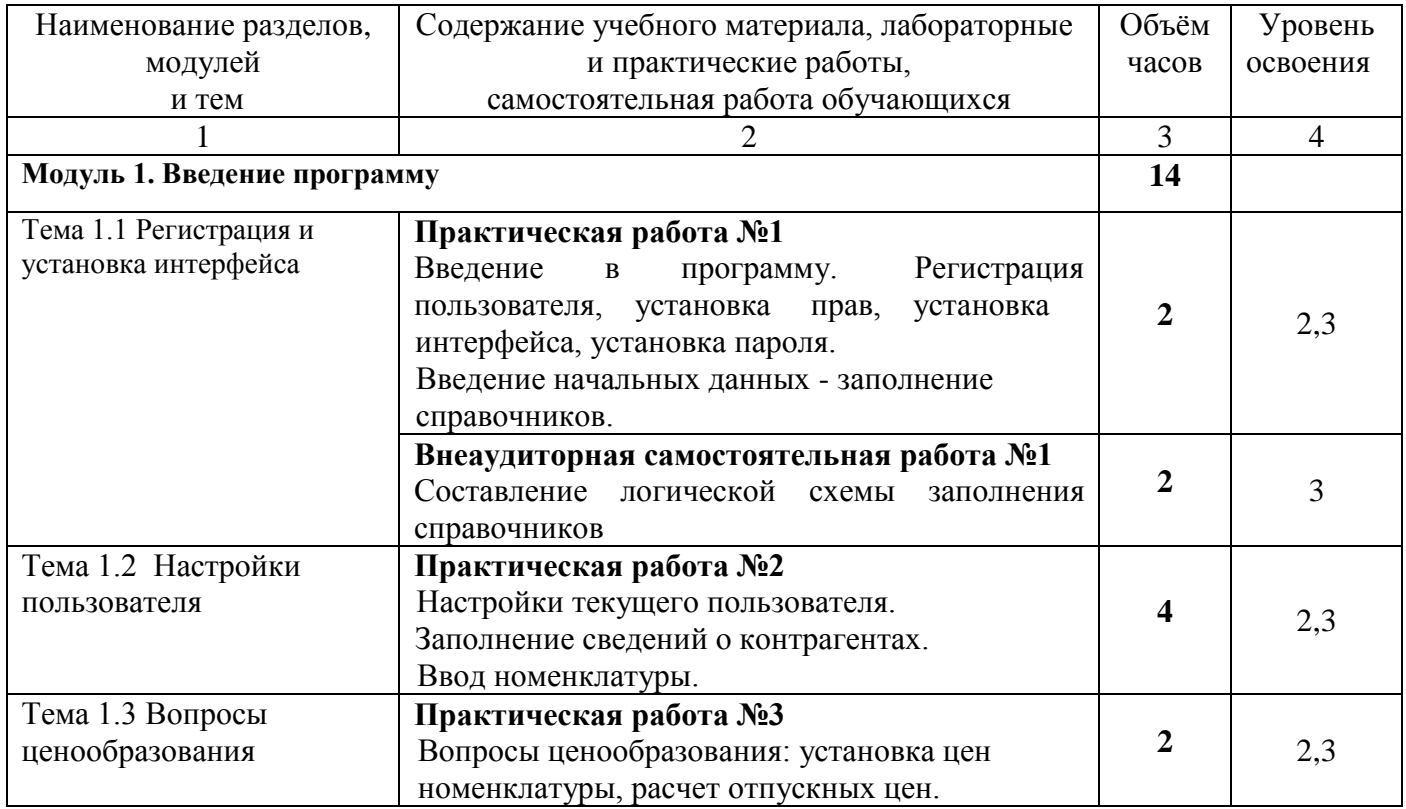

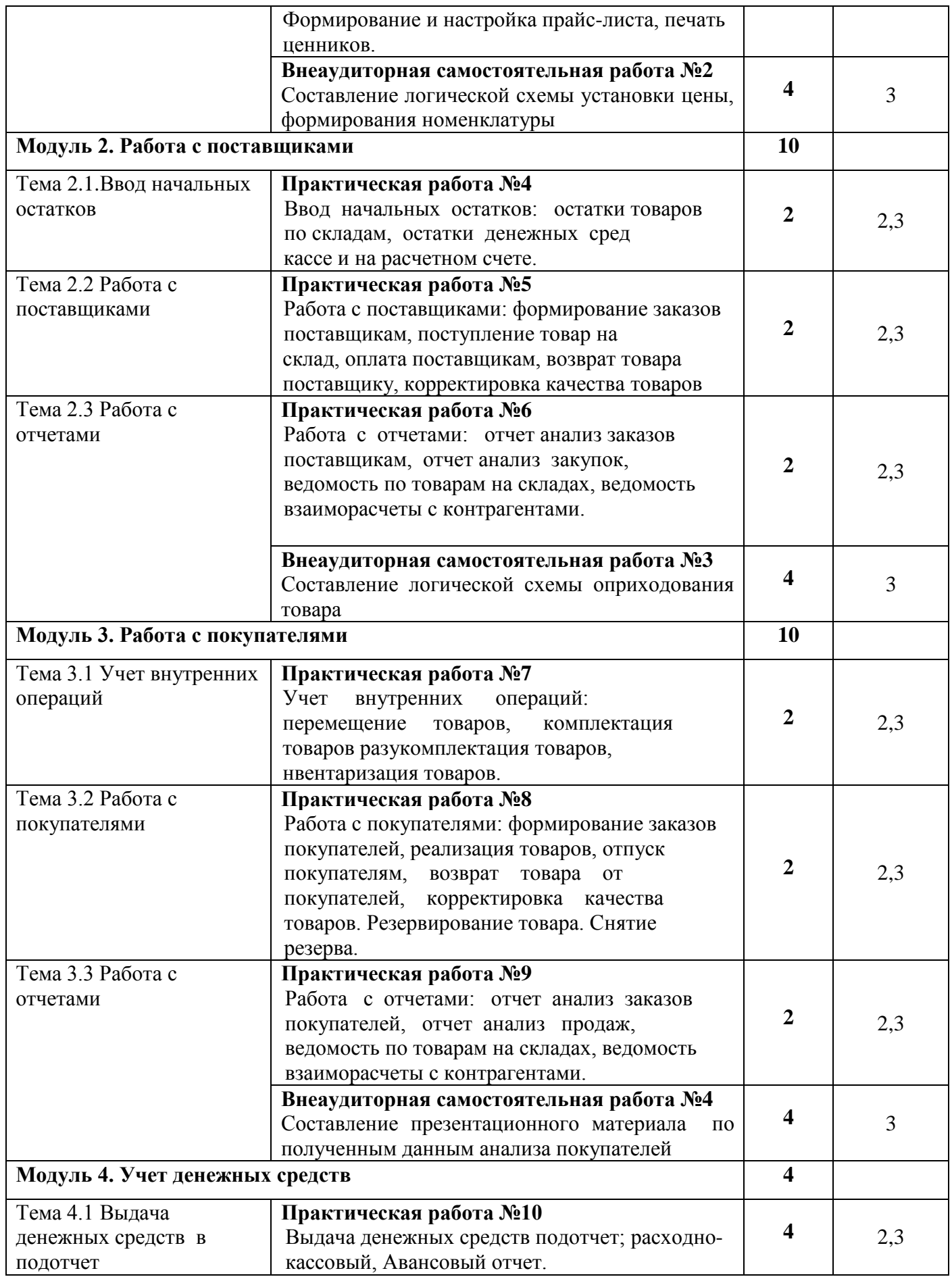

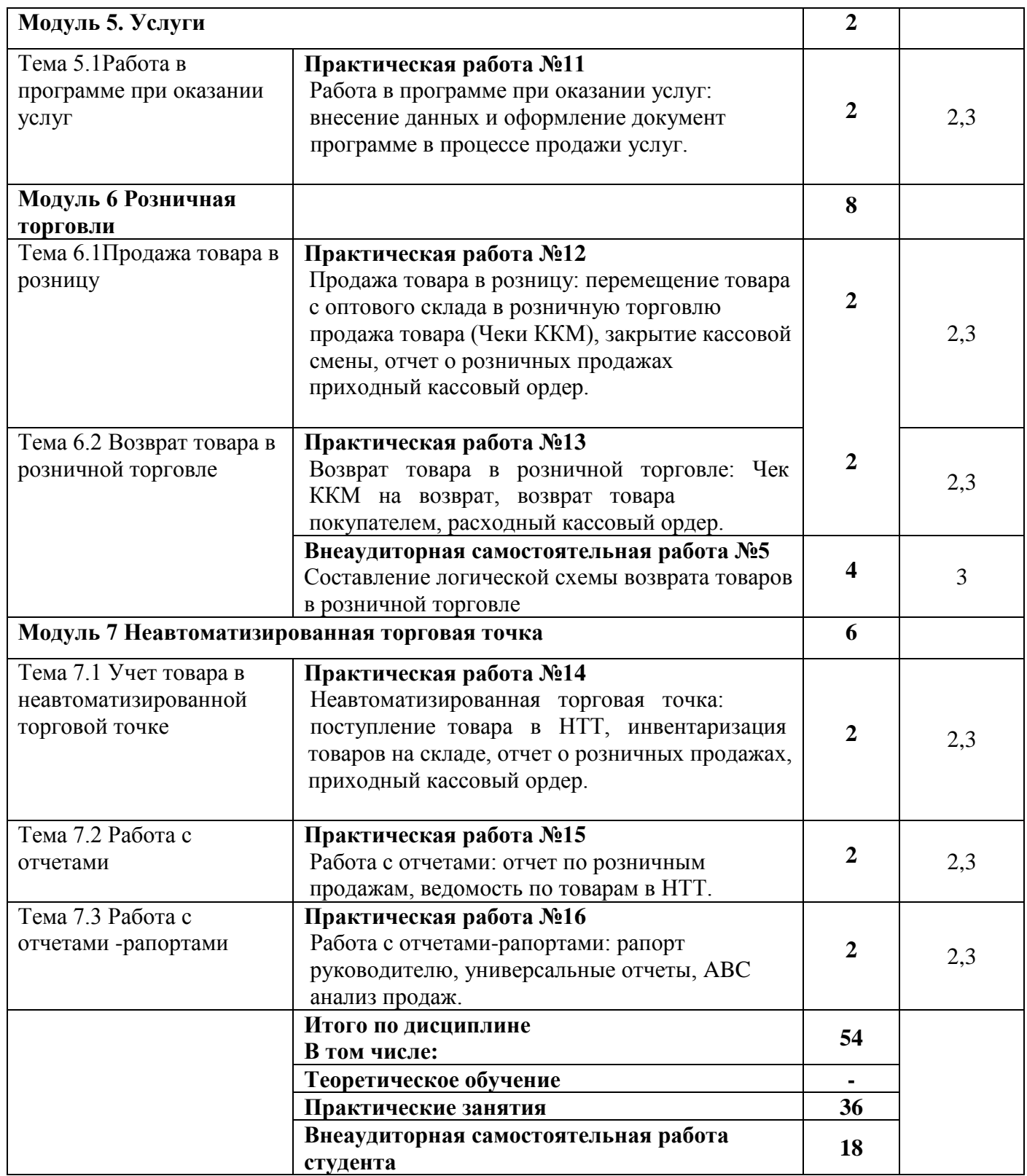

## **2.4. Тематика практических занятий, тренингов, деловых и ролевых игр**

 Практикумы, тренинги, деловые и ролевые игры являются формой индивидуальногруппового и практико-ориентированного обучения на основе реальных или модельных ситуаций применительно к виду и профилю профессиональной деятельности обучающегося. Занятия проводятся в диалоговом режиме, основными субъектами которых являются студенты.

Практикумы, тренинги, деловые и ролевые игры проводятся по 2,3,4 модулям. Тематика обучающихся занятий представлена в таблице 5.

| знаний<br>модуль, тема<br>тренингов, деловых и ролевых<br>$\boldsymbol{\Pi}$<br>Цели практикума<br>(семестры)<br>$\boldsymbol{\Pi}$<br>игр<br>3<br>$\overline{2}$<br>5<br>7<br>8<br>4<br>6<br>1<br>Модуль 1<br>$\ast$<br>$\overline{2}$<br>Введение<br>программу.<br>$\, {\bf B}$<br>Тема 1.1<br>Регистрация<br>пользователя,<br>Цель: формирование<br>установка<br>прав,<br>установка<br>практических навыков<br>интерфейса, установка пароля.<br>заполнение начальных данных<br>Введение начальных данных -<br>в справочниках<br>заполнение справочников.<br>Тема 1.2<br>*<br>4<br>Настройки текущего<br>Цель: формирование<br>пользователя.<br>практических навыков ввода<br>Заполнение сведений о<br>номенклатуры<br>контрагентах.<br>Ввод номенклатуры.<br>Тема 1.3 Цель: формирование<br>$\ast$<br>Вопросы ценообразования:<br>практических навыков расчета<br>установка цен номенклатуры,<br>отпускных цен, формирования<br>5<br>расчет отпускных цен.<br>прайс листа<br>Формирование и настройка<br>прайс-листа, печать ценников.<br>Модуль 2<br>$\ast$<br>Ввод начальных остатков:<br>Тема 2.1.<br>остатки товаров по складам,<br>Цель: формирование<br>остатки денежных сред<br>практических навыков ввода<br>кассе и на расчетном счете.<br>остатков товаров, денежных<br>средств<br>Тема 2.2<br>$\ast$<br>Работа с поставщиками:<br>Цель: формирование<br>формирование заказов<br>практических навыков<br>поставщикам, поступление<br>формирования заказов<br>товар на<br>поставщикам, возврат товаров<br>склад, оплата поставщикам,<br>возврат товара поставщику,<br>корректировка качества<br>товаров<br>$\ast$<br>Тема 2.3 Работа с отчетами<br>Работа с отчетами: отчет | $N_2$ | Учебно-образовательный | Тематика практикумов,       |  |  | Рекомендуется для области |  |  |  |  |
|----------------------------------------------------------------------------------------------------|-------|------------------------|-----------------------------|--|--|---------------------------|--|--|--|--|
|                                                                                                    |       |                        |                             |  |  |                           |  |  |  |  |
|                                                                                                    |       |                        |                             |  |  |                           |  |  |  |  |
|                                                                                                    |       |                        |                             |  |  |                           |  |  |  |  |
|                                                                                                    |       |                        |                             |  |  |                           |  |  |  |  |
|                                                                                                    |       |                        |                             |  |  |                           |  |  |  |  |
|                                                                                                    |       |                        |                             |  |  |                           |  |  |  |  |
|                                                                                                    |       |                        |                             |  |  |                           |  |  |  |  |
|                                                                                                    |       |                        |                             |  |  |                           |  |  |  |  |
|                                                                                                    |       |                        |                             |  |  |                           |  |  |  |  |
|                                                                                                    |       |                        |                             |  |  |                           |  |  |  |  |
|                                                                                                    |       |                        |                             |  |  |                           |  |  |  |  |
|                                                                                                    |       |                        |                             |  |  |                           |  |  |  |  |
|                                                                                                    |       |                        |                             |  |  |                           |  |  |  |  |
|                                                                                                    |       |                        |                             |  |  |                           |  |  |  |  |
|                                                                                                    |       |                        |                             |  |  |                           |  |  |  |  |
|                                                                                                    |       |                        |                             |  |  |                           |  |  |  |  |
|                                                                                                    |       |                        |                             |  |  |                           |  |  |  |  |
|                                                                                                    |       |                        |                             |  |  |                           |  |  |  |  |
|                                                                                                    |       |                        |                             |  |  |                           |  |  |  |  |
|                                                                                                    |       |                        |                             |  |  |                           |  |  |  |  |
|                                                                                                    |       |                        |                             |  |  |                           |  |  |  |  |
|                                                                                                    |       |                        |                             |  |  |                           |  |  |  |  |
|                                                                                                    |       |                        |                             |  |  |                           |  |  |  |  |
|                                                                                                    |       |                        |                             |  |  |                           |  |  |  |  |
|                                                                                                    |       |                        |                             |  |  |                           |  |  |  |  |
|                                                                                                    |       |                        |                             |  |  |                           |  |  |  |  |
|                                                                                                    |       |                        |                             |  |  |                           |  |  |  |  |
|                                                                                                    |       |                        |                             |  |  |                           |  |  |  |  |
|                                                                                                    |       |                        |                             |  |  |                           |  |  |  |  |
|                                                                                                    |       |                        |                             |  |  |                           |  |  |  |  |
|                                                                                                    |       |                        |                             |  |  |                           |  |  |  |  |
|                                                                                                    |       |                        |                             |  |  |                           |  |  |  |  |
|                                                                                                    |       |                        |                             |  |  |                           |  |  |  |  |
|                                                                                                    |       | Цель: формирование     | анализ заказов поставщикам, |  |  |                           |  |  |  |  |
| практических навыков<br>отчет анализ закупок,                                                                                                    |       |                        |                             |  |  |                           |  |  |  |  |
| анализа работы с<br>ведомость по товарам на                                                                                                    |       |                        |                             |  |  |                           |  |  |  |  |
| поставщиками<br>складах, ведомость                                                                                                    |       |                        |                             |  |  |                           |  |  |  |  |
| взаиморасчеты с                                                                                                    |       |                        |                             |  |  |                           |  |  |  |  |
| контрагентами.                                                                                                    |       |                        |                             |  |  |                           |  |  |  |  |
| Модуль 3<br>*<br>Учет<br>внутренних                                                                                                    |       |                        |                             |  |  |                           |  |  |  |  |
| Тема 3.1 Цель: формирование<br>операций:<br>перемещение                                                                                                    |       |                        |                             |  |  |                           |  |  |  |  |
| практических навыков учета<br>товаров,<br>комплектация                                                                                                    |       |                        |                             |  |  |                           |  |  |  |  |
| перемещения товаров<br>товаров разукомплектация                                                                                                    |       |                        |                             |  |  |                           |  |  |  |  |
| товаров, нвентаризация                                                                                                    |       |                        |                             |  |  |                           |  |  |  |  |
| товаров.                                                                                                    |       |                        |                             |  |  |                           |  |  |  |  |

Таблица 5.- Тематика практикумов, тренингов, деловых и ролевых игр

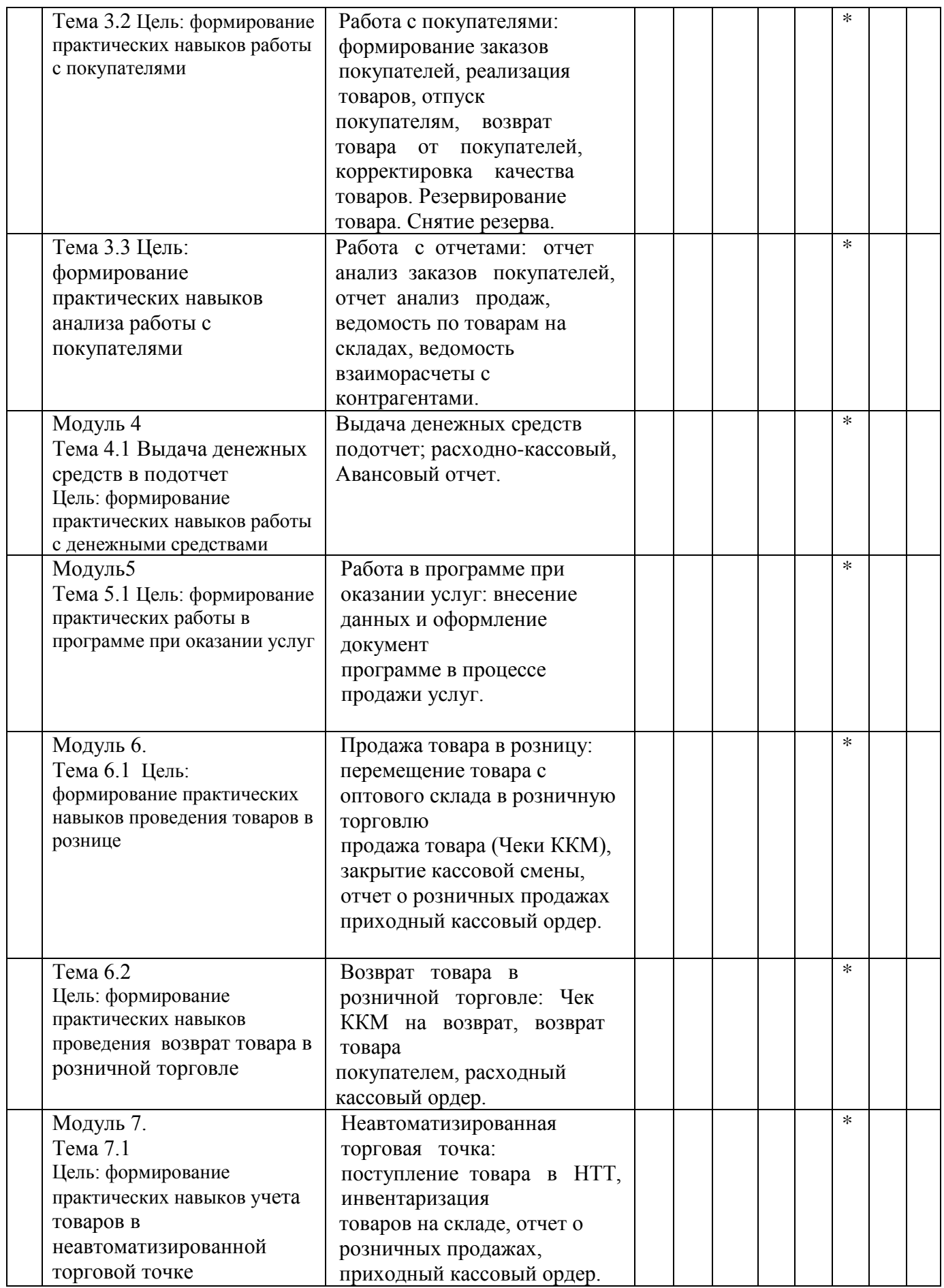

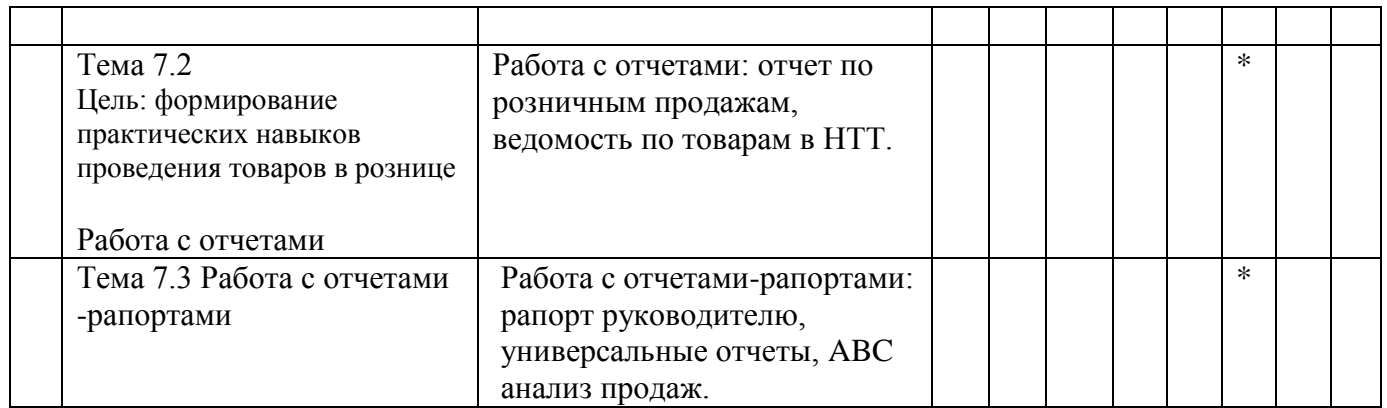

## **2.5. Внеаудиторная самостоятельная работа**

Самостоятельная работа студента, в т.ч. внеаудиторная самостоятельная работа студентов, составляет не менее 50% от общей обязательной нагрузки студента и является важнейшим компонентом образовательного процесса, формирующего личность студента, его мировоззрение и культуру поведения, развивающим его способности к самообучению и повышению своего профессионального уровня.

Цели самостоятельной работы – формирование способностей к самостоятельному познанию и обучению, поиску литературы, обобщению, оформлению и представлению полученных результатов, их критическому анализу, поиску новых и неординарных решений, аргументированному отстаиванию своих предложений, умений подготовки выступлений и ведения дискуссий.

Самостоятельная работа заключается в изучении отдельных тем курса по заданию преподавателя по рекомендуемой им учебной литературе, практическим занятиям, тренингам, деловым и ролевым обучающим играм, к рубежному контролю, зачету, в выполнении домашнего задания, если таковое предусмотрено рабочей учебной программой, в подготовке рефератов, презентаций и доклада по ним.

Тематика СР носит профессионально-ориентированный характер и непосредственно связана с вопросами, изучаемыми по дисциплине. Тематика внеаудиторных самостоятельных работ представлена в таблице 6.

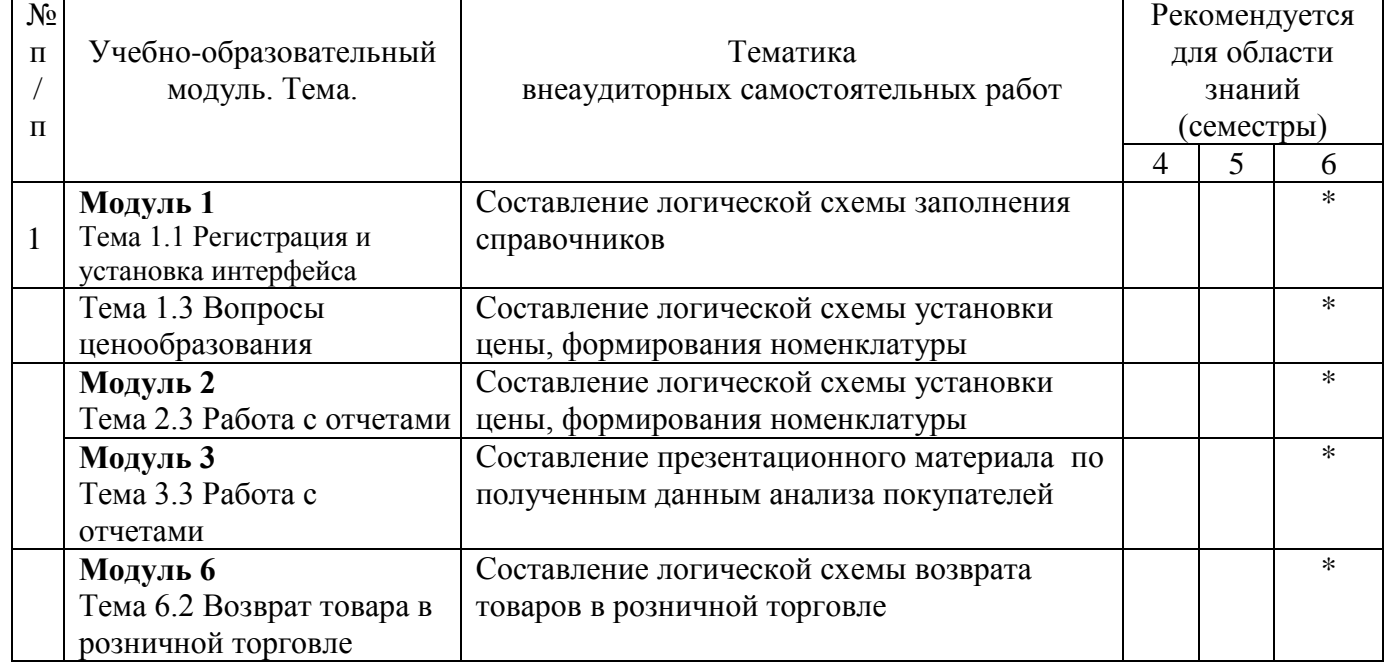

Таблица 6.- Тематика внеаудиторных самостоятельных работ

# **3. УСЛОВ3ИЯ РЕАЛИЗАЦИИ РАБОЧЕЙ ПРОГРАММЫ УЧЕБНОЙ ДИСЦИПЛИ**

## *3.1 Для реализации программы учебной дисциплины «Профессиональная компьютерная программа «1С: Торговля и склад» предусмотрены следующие специальные помещения:*

## **1. Лаборатория «Информационных технологий в профессиональной деятельности», оснащённая оборудованием:**

- посадочные места по количеству обучающихся (столы, стулья по числу посадочных мест);
- рабочее место преподавателя (стол, стул);
- комплект учебно-наглядных пособий;
- таблицы, плакаты.
- комплект учебно-методической документации;
- комплект контрольно-измерительных материалов.

## **с техническими средствами обучения:**

- компьютер с лицензионным программным обеспечением;
- электронная база нормативной документации;
- мультимедиапроектор;
- интерактивная доска
- платформа 1С: «Торговля и склад»
- информационная справочно-правовая система «Консультант плюс».

## **2. Залы:**

- библиотека;
- читальный зал с выходом в Интернет.

## *3.2 Информационное обеспечение реализации программы*

Для реализации программы библиотечный фонд филиала имеет печатные и /или электронные образовательные ресурсы, рекомендуемые для использования в образовательном процессе

## *3.2.1. Оснвная литература*

Селищев, Н.В. 1С:Управление торговлей 8. 2 : практическое пособие / Селищев Н.В. — Москва : КноРус, 2019. — 389 с. — ISBN 978-5-406-07506-7. — URL: https://book.ru/book/932466 (дата обращения: 27.10.2020). — Текст : электронный.

## *3.2.2 Электронные ресурсы*

- 1. ЭБС «Book.ru https://www.book.ru
- 2. Elibrary (НЭБ) htpp://elibrary.ru
- 3. ЭБС «Юрайт» [www.biblio-online.ru](http://www.biblio-online.ru/)
- 4. ЭБС «Лань» [e.lanbook.com](http://yandex.ru/clck/jsredir?bu=2oc73o&from=yandex.ru%3Bsearch%2F%3Bweb%3B%3B&text=&etext=7289.Ggk5Ir_p3MvNHhZACWZCT7xIGuysGqjuC5um1VhWeJiXNAzDZEPPb3oQrrnmq_EQ.9b0e6b70b0611fafb21f3f3b3a2638b1a136d63d&uuid=&state=PEtFfuTeVD4jaxywoSUvtB2i7c0_vxGdh55VB9hR14QS1N0NrQgnV16vRuzYFaOEfonWy7FGyiNGg1ulhLhX3_xzPQjp4wm5aUQ5aatgYWanzK14mT5VCL1JJm7OI7IOA0HLas6rvR9MMGkiYGuNdw,,&&cst=AiuY0DBWFJ5Hyx_fyvalFMvj1J6mvpfaR2DmSfQVxKCIO7MMs_PL36YN1EQh0JnaCLn46-xLqZRxzWaK6Pr-mNMnZEr3lcU1H1HYk_hP_otRa6vQvgwMwh7-z6tBqfnpunZKMdZTk5WLQWH8IfY0LPfiLYTC4nnvUMb5iE4BnHizkEnKNJnWXWKsWTkk-oT0Oi5JpyG-dbpx3kSIhUq5S6zPX2YCy1mW46eiSjedston6996mT-ZBXwNMTeSk47OfXF1pcr98y9I5uYDxREeSO49TpEqI9vk9taH68b2YUpnZ2bQDzXNHAwfWpvYAwBwasdzUFlxFHKell8wjPgwI-IeQzaRgeEqQ2loX5PSdkTpJTwhwehja-JFT1vXfBD3DAX02GiXo5Mz7w-damSnhuEPdX908V7hTeFxjhG4UMvxYkxMMsFw2jw5HKMDTs-bxT6CKz9HTnwDwnmSS0q8DCYDomQaEF2NJ7DJiw0tZVn5im8F616blrIfo4840ZscTJcDNIwXLOBRtvOp0y7Nix623l6OZJYYiteY95IS1SAllhIivh4QtNwBDjkHFL1BeiOgNSloFUItU8REYzTbNq91KALqiMfdwSw6CBzcI7vRAaUtsBLfMjYOBTed1UonesDzXf38VT22znYRr1TMSek12-W9Erlh3WagQVuYFErbMZk0oRzXk--rJl6eu9ehjmuW1qmFSssAiPYz63GvNdf0UKzr4Loj0Hnv8GJnm9iZE76WzUIx5-AmGFGprIaSsavemnesdbDnw_fGKqGSIq1ikN-z4V0Q68DkerYeZbue5j2yCH_HqmZMTeUbluTbnufZDmwXB8Bklv32eSTB1-zRztTf8QHDMdoOUUB-0FiJvPXuiCUW82ShfH9ykobfkzR63xPZZWWTjY4wlYxx6g,,&data=UlNrNmk5WktYejY4cHFySjRXSWhXSk9lUlMybUdMdXNqbjNUaVY1V05BZThmZjdwTDVsRmV6T0xWVTZ1Zi0yNFpMRTRnWFhxdVlwZ2VzbnZNNzJBc2pIMVk3QXVYdUYy&sign=788b450f38576dc4f09ec22e4768c6ce&keyno=0&b64e=2&ref=orjY4mGPRjk5boDnW0uvlrrd71vZw9kpjly_ySFdX80,&l10n=ru&cts=1571706769156%40%40events%3D%5B%7B%22event%22%3A%22click%22%2C%22id%22%3A%222oc73o%22%2C%22cts%22%3A1571706769156%2C%22service%22%3A%22web%22%7D%5D)
- 5. СПС «Консультант Плюс»

## *3.2.3 Дополнительная литература*

Милорадов, К.А. Информационно-коммуникационные технологии в торговом деле (с использованием 1С:Управление торговлей) : учебное пособие / Милорадов К.А., Эйдлина Г.М. — Москва : КноРус, 2021. — 228 с. — ISBN 978-5-406-07972-0. — URL: https://book.ru/book/938547 (дата обращения: 27.10.2020). — Текст : электронный.

## *3.3. Общие требования к организации образовательного процесса*

Освоение обучающимися дисциплины проводится в условиях созданной соответствующей образовательной среды в учебном заведении и в организациях, соответствующих виду профессиональной подготовки студентов.

Реализация дисциплины «Профессиональная компьютерная программа «1С: Торговля и склад» осуществляется параллельно с изучением общепрофессиональных дисциплин: «Управление персоналом», «Организация и технология рекламной деятельности», профессионального модуля ПМ.05 «Основы предпринимательской деятельности» и др.

Изучение программы дисциплины завершается промежуточной аттестацией в форме экзамена, результаты которого оцениваются на основании выполнения студентами требований ФГОС СПО.

Обучающимся на протяжении всего периода изучения дисциплины оказывается постоянная консультационная помощь.

#### *3.4 Кадровое обеспечение образовательного процесса по дисциплине:*

Требования к квалификации педагогических кадров, обеспечивающих обучение по дисциплине «Профессиональная компьютерная программа «1С: Торговля и склад»:

- наличие высшего образования, соответствующего профилю преподаваемой дисциплины;

- наличие опыта профессиональной деятельности в организациях соответствующей профессиональной сферы;

- стажировка в профильных организациях не реже 1 раза в 3 года.

Реализация дисциплины (ОП.12.) в учебном процессе осуществляется преподавателем, данные на которого указаны в таблице 4.

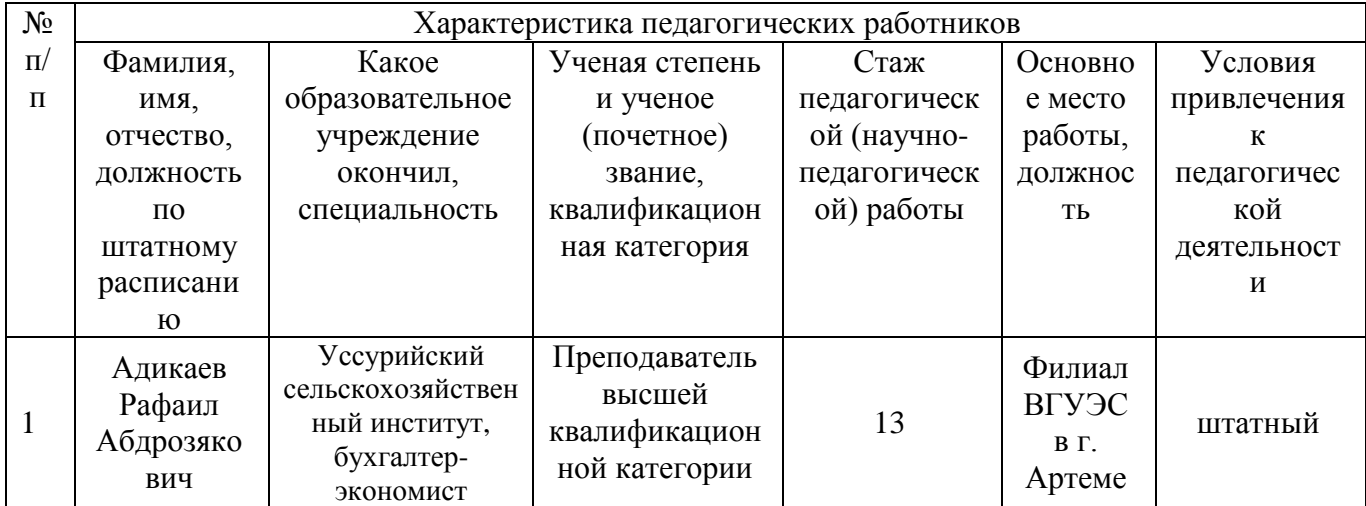

Таблица 4. - Кадровое обеспечение образовательного процесса по дисциплине

# **4. КОНТРОЛЬ И ОЦЕНКА РЕЗУЛЬТАТОВ ОСВОЕНИЯ ДИСЦИПЛИНЫ**

**4.1 Контроль и оценка** результатов освоения дисциплины осуществляется преподавателем в процессе проведения практических занятий, тестирования, а также выполнения обучающимися индивидуальных заданий, проектов, исследований.

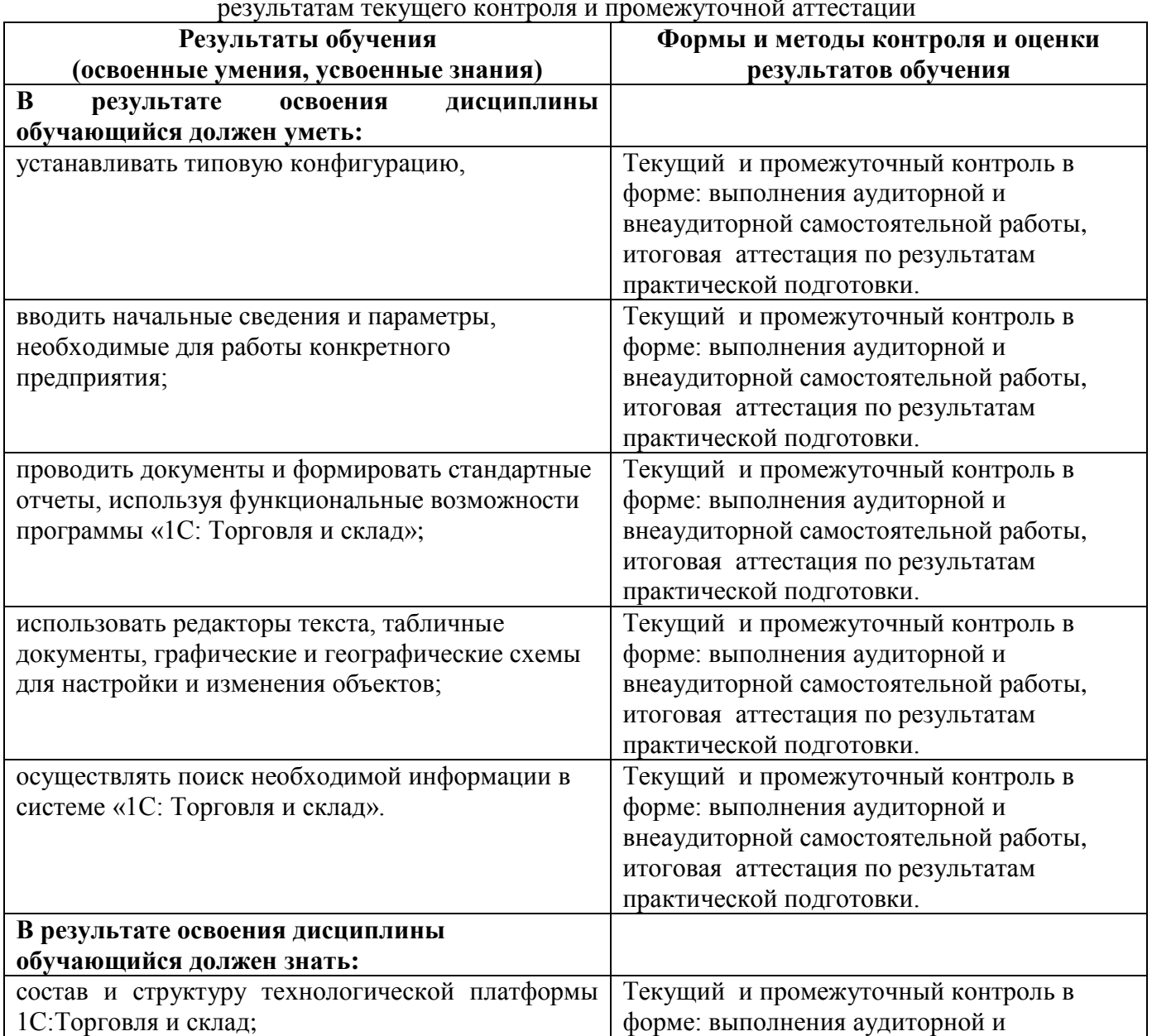

Таблица 4.- Формы и методы контроля и оценки результатов освоения учебной дисциплины по результатам текущего контроля и промежуточной аттестации

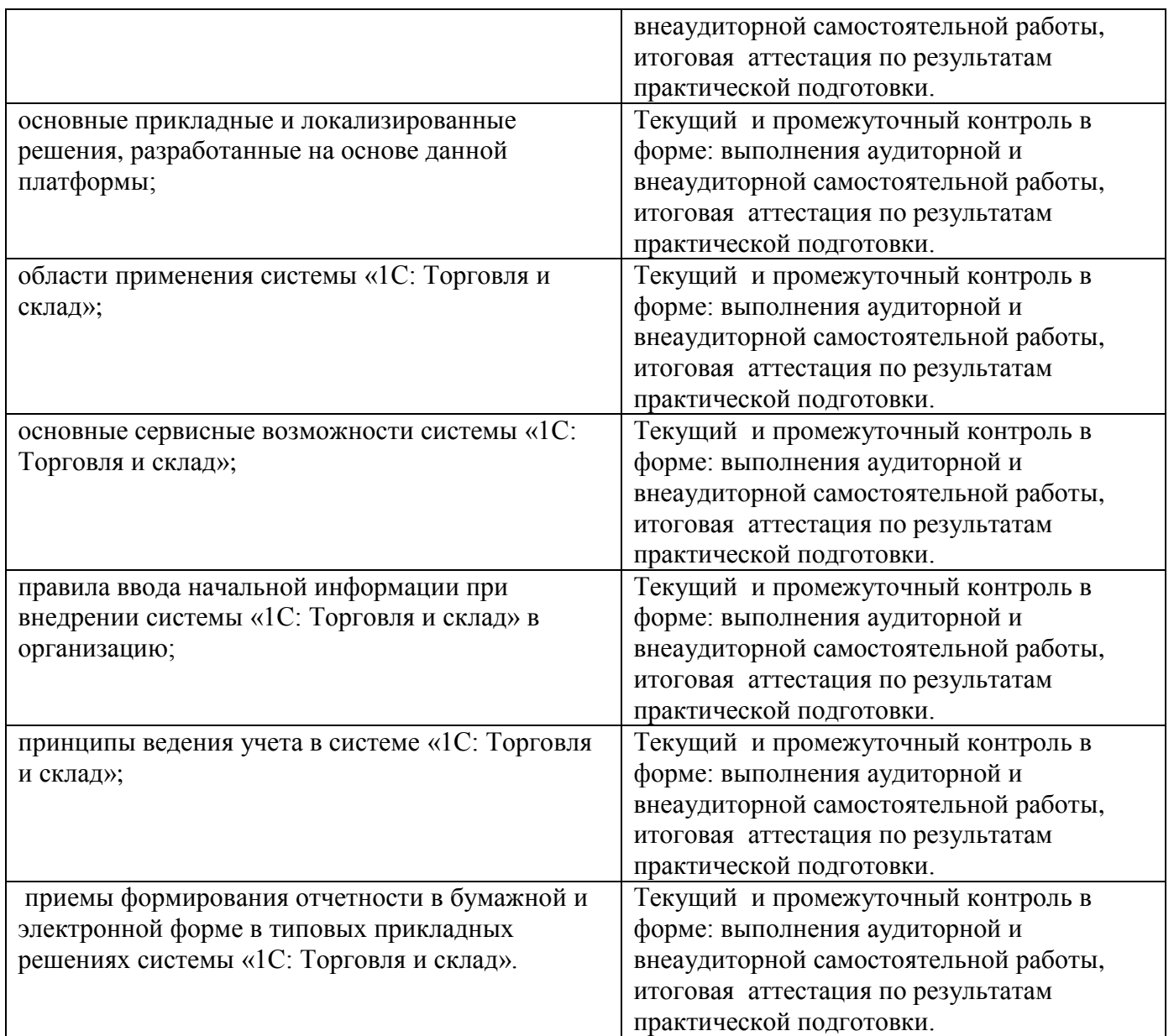

## **4.2 Контроль и оценка результатов развития общих компетенций и обеспечивающих их умений.**

Таблица 5 – Формы и методы контроля и оценки результатов развития общих компетенций и обеспечивающих их умений.

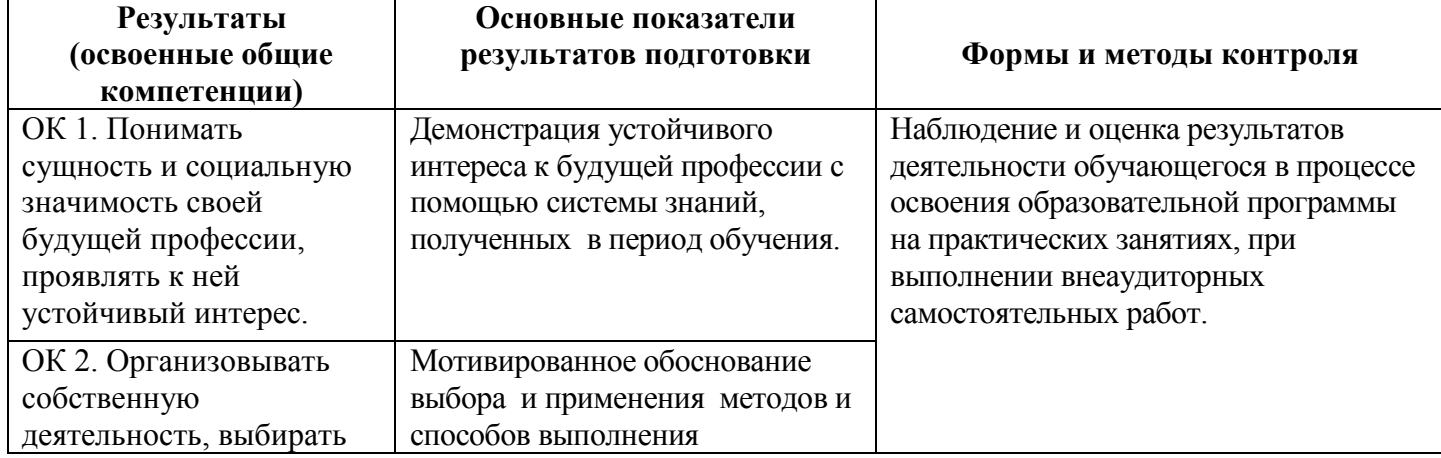

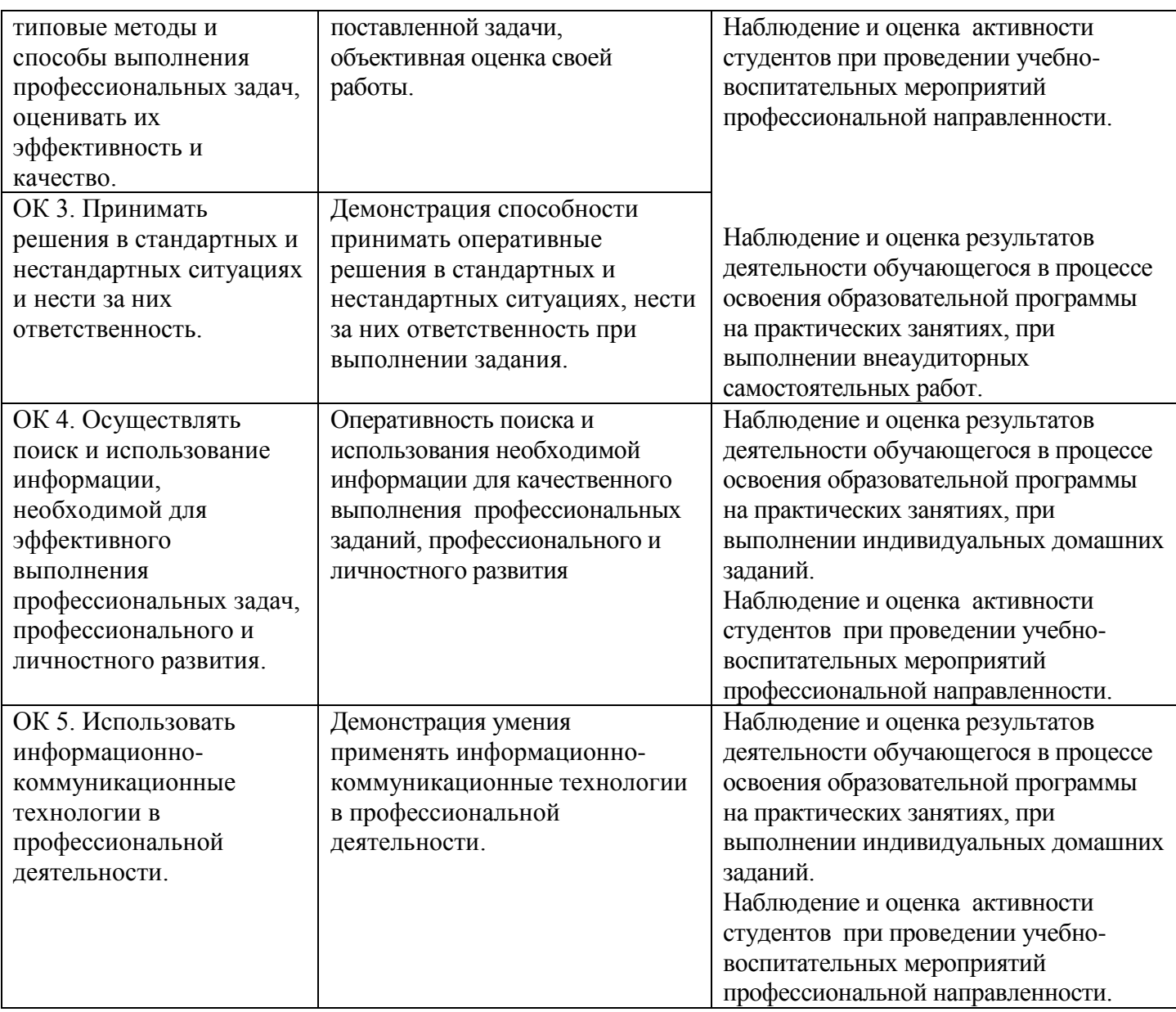

## **4.3 Контроль и оценка сформированности профессиональных компетенций обучающихся**

Таблица 6. – Формы и методы контроля и оценки результатов сформированности профессиональных компетенций обучающихся

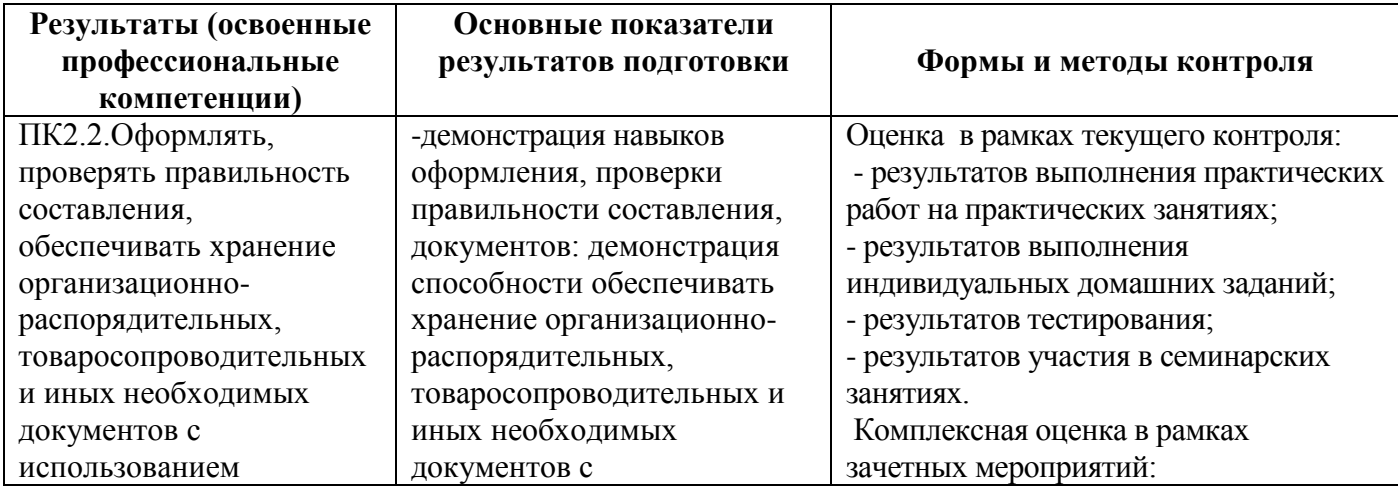

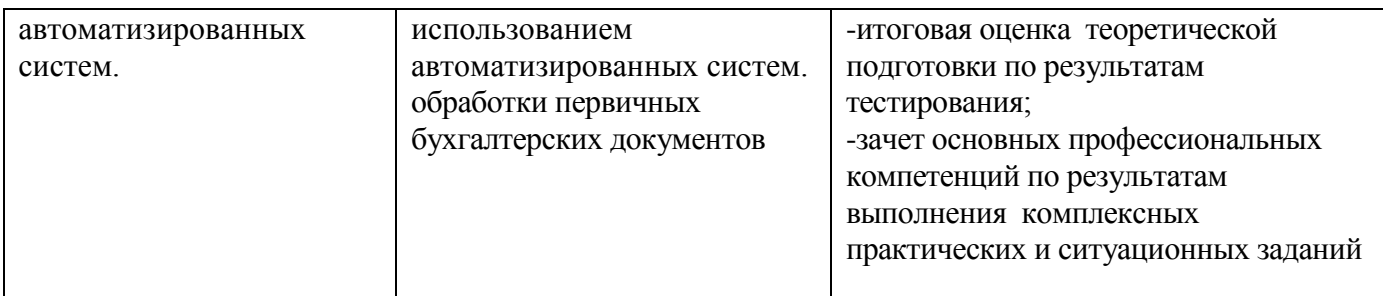

Таблица 7. – Соответствие содержания дисциплины требуемым результатам обучения

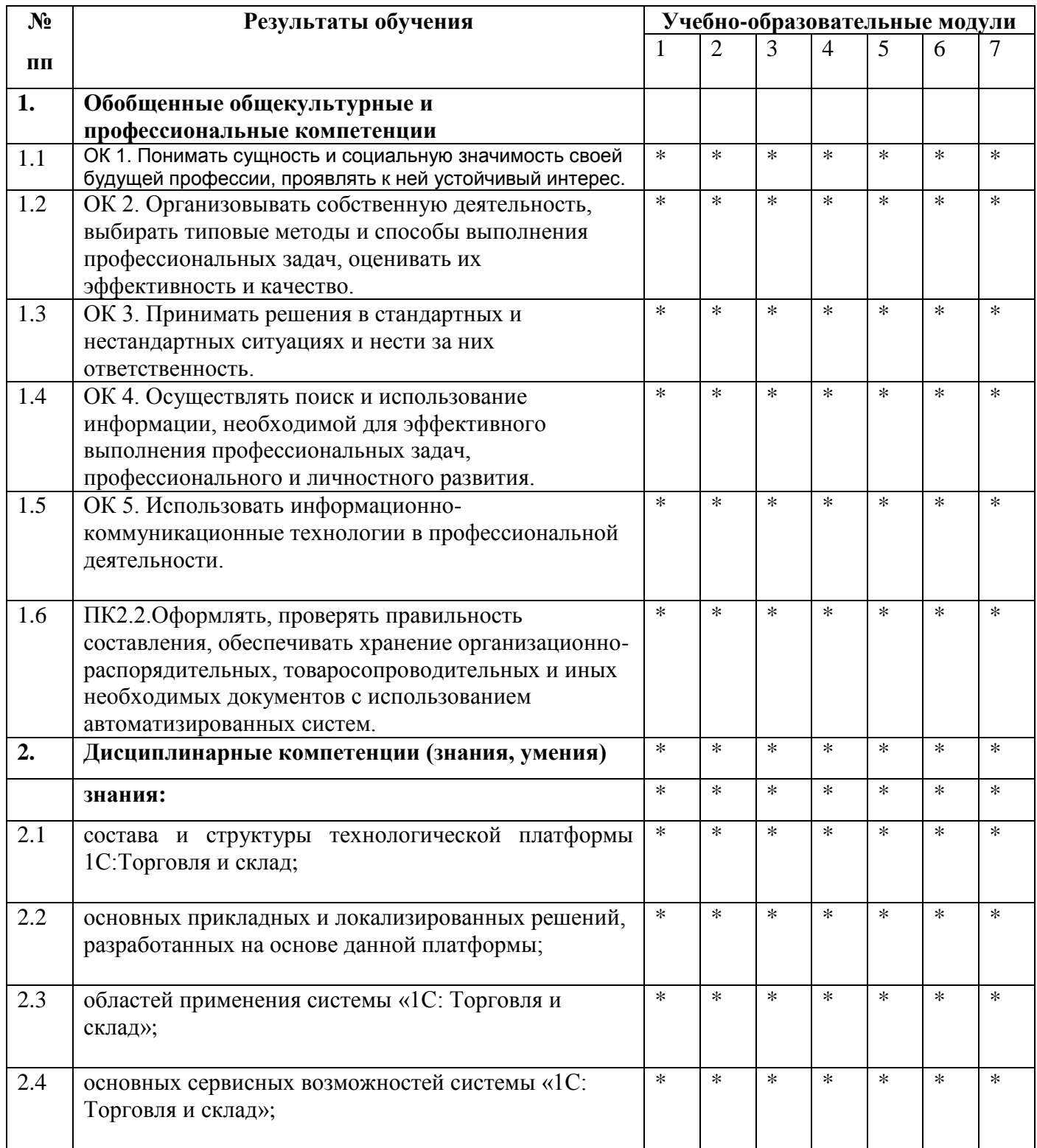

| 2.5  | правил ввода начальной информации при внедрении<br>системы «1С: Торговля и склад» в организацию;                                   | $\ast$ | $\ast$ | $\ast$ | $\ast$ | $\ast$ | $\ast$ | $\ast$ |
|------|----------------------------------------------------------------------------------------------------|--------|--------|--------|--------|--------|--------|--------|
| 2.6  | принципов ведения учета в системе «1С: Торговля и<br>склад»;                                                                       | $\ast$ | $\ast$ | $\ast$ | $\ast$ | $\ast$ | $\ast$ | $\ast$ |
| 2.7  | приемов формирования отчетности в бумажной и<br>электронной форме в типовых прикладных решениях<br>системы «1С: Торговля и склад». | $*$    | $\ast$ | $\ast$ | $\ast$ | $\ast$ | $\ast$ | $\ast$ |
|      | умения:                                                                                                    |        |        |        |        |        |        |        |
| 2.8  | устанавливать типовую конфигурацию,                                                                                                | $\ast$ | $\ast$ | $\ast$ | $\ast$ | $\ast$ | $\ast$ | $\ast$ |
| 2.9  | вводить начальные сведения и параметры,<br>необходимые для работы конкретного предприятия;                                         | $\ast$ | $\ast$ | $\ast$ | $\ast$ | $\ast$ | $\ast$ | $\ast$ |
| 2.10 | проводить документы и формировать стандартные<br>отчеты, используя функциональные возможности<br>программы «1С: Торговля и склад»; | $\ast$ | $\ast$ | $\ast$ | $\ast$ | $\ast$ | $\ast$ | $\ast$ |
| 2.11 | использовать редакторы текста, табличные документы,<br>графические и географические схемы для настройки и<br>изменения объектов;   | $\ast$ | $*$    | $\ast$ | $\ast$ | $*$    | $\ast$ | $\ast$ |
| 2.12 | осуществлять поиск необходимой информации в<br>системе «1С: Торговля и склад».                                                     | $\ast$ | $\ast$ | $\ast$ | $\ast$ | $\ast$ | $\ast$ | $\ast$ |

Таблица 8. - Оценка индивидуальных образовательных достижений и компетенций по результатам текущего контроля и промежуточной аттестации с применением рейтинговой технологии

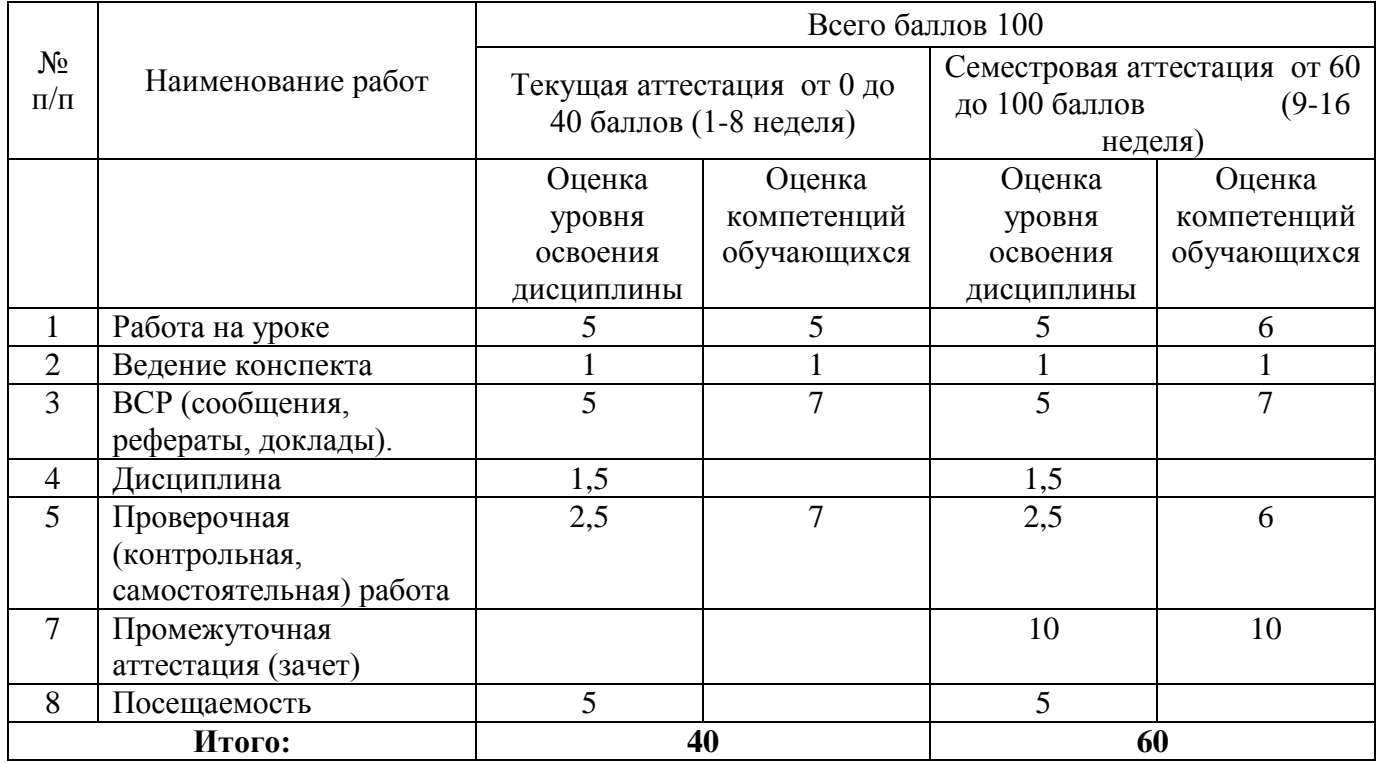

| Баллы         | Качественная оценка | Количественная оценка               |
|---------------|---------------------|-------------------------------------|
|               |                     |                                     |
| 91-100        | ОТЛИЧНО             | $\langle \langle 5 \rangle \rangle$ |
| 76-90         | хорошо              | $\langle 4 \rangle$                 |
| 61-75         | удовлетворительно   | $\langle 3 \rangle$                 |
| менее $61$    | неудовлетворительно | $\langle 2 \rangle$                 |
| $6$ олее $60$ | зачтено             |                                     |
| менее $61$    | не зачтено          |                                     |

Таблица 9. - Перевод баллов в традиционную систему оценивания

## **5.ГЛОССАРИЙ ОСНОВНЫХ ТЕРМИНОВ И ОПРЕДЕЛЕНИЙ, ИЗУЧАЕМЫХ В ДИСЦИПЛИНЕ «ПРОФЕССИОНАЛЬНАЯ КОМПЬЮТЕРНАЯ ПРОГРАММА "1С:ТОРГОВЛЯ И СКЛАД"»**

## **Бухгалтерские счета**

Бухгалтерские счета в системе предназначены для хранения планов счетов бухгалтерского учета, то есть объектов синтетического учета средств предприятия. Суть данных объектов вполне соответствует общепринятому пониманию бухгалтерских счетов. Свойства бухгалтерских счетов могут гибко настраиваться в зависимости от принятой системы учета в конкретной стране и на конкретном типе предприятий. 1С: Торговля склад может поддерживать одновременно несколько планов счетов. У каждого плана счетов может быть определена собственная длина кода счета и количество уровней субсчетов, а также количество знаков в субсчете каждого уровня.

#### **Бизнес-процессы**

Механизм бизнес-процессов позволяет описывать, создавать и управлять выполнением бизнеспроцессов в прикладных решениях. Целью этого механизма является автоматизация цепочек связанных операций, направленных на достижение общей цели, обычно в контексте организационной структуры, определяющей функциональные роли и связи.

#### **Виды расчетов**

Для описания формул расчетов, но которым выполняются те или иные вычисления, служит понятие *видов расчета*. На этапе конфигурирования можно описать неограниченное количество видов расчета. В отличие от справочников, журналов расчета и документов, за понятием вида расчета не лежит «реальных» данных - это не более чем алгоритм вычисления, оперирующий данными журналов расчета, документов и справочников.

#### **Группы видов расчета**

Для того чтобы при тех или иных расчетах можно было оперировать не только результатами расчетов по конкретным видам, но и результатами по нескольким видам расчетов, объединенных но определенному принципу, служит понятие групп видов расчета. В системе может быть определено неограниченное число групп расчетов, примерами которых могут служить: «начисления, облагаемые налогом», «входящие в расчет средней зарплаты», «облагаемые исполнительным листом» и пр.

#### **Документы**

Для отражения любых событий, происходящих на предприятии, а также для управления расчетами и данными в 1С: Торговля склад могут использоваться документы. Как правило, набор документов в 1С: Торговля склад совпадает с набором реальных первичных документов, используемых в организации, которые требуется вводить в информационную базу: платежное поручение, счет, приходная и расходная накладная, кассовые ордера и т. д.

Каждый документ имеет визуальное представление (экранную форму) и может иметь неограниченное количество реквизитов в шапке и в многострочной части, которые заполняются при его выписке (вводе в систему). Кроме того, документ обычно имеет печатную форму, которая представляет собой его «бумажный» эквивалент. Важным свойством документа является его возможность автоматически формировать бухгалтерскую операцию. Такая операция будет принадлежать документу. Операции, введенные вручную, тоже, фактически, являются документами специального вида, который так и называется - «Операция».

## **Журналы**

Для просмотра документов в 1С: Торговля склад предусмотрены журналы. Журнал документов позволяет просмотреть список документов, разделенных по видам документов, или всех документов сразу.

#### **Журналы проводок и операций**

Для просмотра списка всех бухгалтерских операций используется журнал операций. В нем каждая операция отображается одной строчкой, содержащей наиболее важную информацию (дату, номер,

содержание, сумму). Журнал проводок позволяет просмотреть существующие проводки операций в виде общего списка.

## **Журналы расчетов**

Для просмотра и редактирования результатов расчета, а также для хранения их предыстории в системе используются журналы расчетов. Основным свойством журнала расчетов является его принадлежность тому или иному справочнику системы. Такой справочник называется справочником объектов расчета. Например, это может быть журнал расчетов зарплаты, причем списком объектов расчета будет выступать справочник сотрудников; журнал расчета дивидендов, причем списком объектов расчета будет выступать справочник акционеров; журнал расчетов квартирной платы, причем списком объектов расчета будет выступать справочник квартиросъемщиков, и пр. Для одного справочника может быть создано несколько журналов расчета, каждый из которых будет содержать данные определенной предметной области. Например, в том случае, если предприятие - акционерное общество закрытого типа, справочник сотрудников может выступать списком объектов расчета для журнала расчета заработной платы и для журнала расчета дивидендов акционеров.

#### **Задачи**

Задача предназначена для учета заданий и описывает способ их распределения по исполнителям, с учетом организационной структуры предприятия. Адресация заданий сотрудникам определяется реквизитами, в которых можно предусмотреть многомерную ролевую маршрутизацию, например, по ролям, рабочим группам, подразделениям, помещениям, филиалам и т.д. Задачи являются «движущей силой» механизма бизнес-процессов. При выполнении задачи породивший ее бизнеспроцесс осуществляет переход на следующую точку маршрута в соответствии с картой маршрута.

При этом задачи имеют самостоятельную прикладную ценность как список заданий, назначенных конкретным исполнителям напрямую, или посредством ролевой маршрутизации, и могут использоваться отдельно от бизнес-процессов.

#### **Календари**

Для ведения рабочего графика предприятия или сторонних организаций, для учета рабочего времени сотрудников разных категорий в системе 1С: 1С: Торговля склад служат календари. При конфигурировании можно определить неограниченное число календарей, описав правила их заполнения. Примерами календарей могут служить: календарь рабочего графика предприятия (где отмечены выходные и рабочие дни); календарь работы банка, через который осуществляются взаиморасчеты; календарь работы служащих; календарь, в котором проставлена продолжительность рабочих дней для рабочих и т. д.

#### **Константы**

Как правило, константы используются для работы с постоянной и условно-постоянной информацией, но могут представлять собой и изменяемые данные. В основном это наиболее общая информация об организации, в которой ведется учет: «Наименование предприятия», «Размер НДС», «ФИО главного бухгалтера» и т.д.

### **Корректные проводки**

Механизм корректных проводок предназначен для автоматического контроля вводимых операций. Пользователь заполняет список корректных проводок в соответствии со своими представлениями о правильности ведения учета. Затем, в процессе ввода операций, если установлен соответствующий параметр, система проверяет проводки операции, используя список корректных проводок.

## **Обработки**

Обработки используются для выполнения различных сервисных или регламентных действий, например, индексации цен в справочниках товаров.

#### **Объект и конфигурация**

Объект - самое главное понятие 1С. Объект - это элемент реального мира. В системе 1С представлены основные объекты, существующие в офисной деятельности предприятия: документы, отчеты, справочники. Таким образом, системе 1С может быть представлена как совокупность объектов, взаимосвязанных между собой, т.е**.** конфигурация объектов. Например, документ «Приказ о приеме на работу», справочник «Сотрудники», отчет «Сотрудники, принятые за период».

## **Операции и проводки**

Отражение движений средств в бухгалтерском учете записывается в виде операций и проводок. **Операция** является полным отражением хозяйственной операции, произошедший на предприятии, в бухгалтерском учете. Она может содержать несколько проводок.

**Проводки** не существуют отдельно от операций. Каждая проводка принадлежит одной и только одной операции. Например, операция поступления аванса будет содержать две проводки зачисление средств на расчетный счет и начисление НДС по поступившему авансу.

### **Отчеты**

Отчеты применяются для получения различной информации, содержащей итоги или детальную информацию, подобранную по определенным критериям. Отчеты используются как для анализа бухгалтерских итогов и движения средств (оборотно-сальдовая ведомость, журнал-ордер и т. д.), так и для формирования данных для налоговых инспекций и других инстанций (баланс, налоговая отчетность, отчеты во внебюджетные фонды).

#### **Перечисления**

Перечисления используются в системе для описания наборов постоянных (не изменяемых пользователем) значении. Типичными примерами перечислений являются: виды оплаты (наличная, безналичная, бартер), тип учредителя (юридическое лицо, физическое лицо), типы сотрудников предприятия (штатный, совместитель) и т. д. Перечисления изменяются только на этапе конфигурирования

## **Планы видов расчета**

Объекты данного вида предназначены для создания видов расчета, используемых в регистрах расчета.

#### **Планы счетов**

План счетов является одним из основных понятий бухгалтерского учета. Планом счетов называется совокупность синтетических счетов, предназначенных для группировки информации о хозяйственной деятельности предприятия. Информация, накапливаемая на таких синтетических счетах, позволяет получить полную картину состояния средств предприятия в денежном выражении.

#### **Планы видов характеристик**

В системе 1С:Предприятие объекты «Планы видов характеристик» предназначены для описания множеств однотипных объектов аналитического учета.

## **Регистры**

Регистры - это таблицы для накопления оперативных данных и получения сводной информации. Данные в регистры добавляются только при проведении документов. Сведения из регистров используются для формирования отчетов. Классическая схема использования регистров в 1С:Предприятие выглядит следующим образом: Документы => Регистры => Отчеты

#### **Регистры сведений**

Основная задача регистра сведений - хранить существенную для прикладной задачи информацию, состав которой развернут: а) по определенной комбинации значений; б) при необходимости, развернут во времени.

#### **Регистры накопления**

Регистры накоплений в системе 1С: Торговля склад используются для учета информации о наличии и движении каких-либо величин - материальных, денежных и др. Регистры накоплений предназначены для хранения и получения остатков и оборотов по заранее определенным в конфигурации измерениям. Методы встроенного языка позволяет получить остатки регистра накопления на заданный момент времени. Есть возможность фильтрации по значениям измерений, а также получения остатков в разрезе других измерений.

### **Регистры расчета**

Регистры расчета позволяют организовать учет результатов вычислений: осуществляемых с некоторой периодичностью, тесно связанных друг с другом по некоторым правилам, взаимно влияющих друг на друга в пределах определенного периода. Такие особенности регистров расчета позволяют, например, реализовать регистрацию начислений в пользу физических лиц (оплата труда, оплата больничных листов, оплата дней отпуска и т.д.).

### **Справочники**

Предназначены для хранения сведений о множестве однотипных объектов, которые используются при ведении аналитического учета и для заполнения документов. Типичными справочниками являются: списки основных средств, материалов, организаций, валют, товаров, сотрудников и другие. Справочники могут быть иерархические (многоуровневые) и подчиненные. Многоуровневые справочники построены по принципу иерархического дерева. Например, справочник «Сотрудники» может быть разделен на две группы: «Штатные сотрудники» и «Совместители». Работать с таким справочником будет значительно удобнее. Можно создать справочник «Фирмы» и поделить его на нужные пользователю группы, например, «Партнеры», «Поставщики». Подчиненным справочник называется в том случае, если его элементы принадлежат элементам другого справочника. Например, в системе может быть справочник «НалоговыеЛьготы». Тогда его можно сделать подчиненным справочнику «Сотрудники». В терминах реляционных баз данных, между таблицами устанавливается связь «один-ко-многим».

#### **Типовые операции**

Механизм типовых операций предоставляет пользователю возможность автоматизировать ввод часто повторяющихся операций. Для этого пользователь вводит *шаблон типовой операции*, в котором задает «сценарий» проводок. При вводе операции с использованием типовой операции, данные автоматически заполняются на основании шаблона типовой операции. При необходимости запрашиваются недостающие значения операции (объекты аналитики, валюта, количество и другие) и рассчитываются суммы проводок по определенным в шаблоне формулам.

#### **Точка актуальности**

Для работы в реальном времени система поддерживает понятие «точки актуальности итогов». Точка актуальности итогов (ТА) фактически соответствует текущему моменту времени с точки зрения работы системы. Под работой в реальном времени понимается проведение документов непосредственно в момент совершения хозяйственной операции, например, при отгрузке товара, выписке счета и т. д. В этом случае текущие остатки итогов оперативного учета соответствуют реальным остаткам (складским запасам, состоянию взаиморасчетов и т. д.). Это позволяет системе при проведении документа контролировать правильность совершения хозяйственной операции, например, наличие товаров на складе. При проведении документа, ТА переставляется на проведенный документ. Обычно ТА соответствует последнему проведенному документу. Существует возможность проведения документа задним числом, с одной стороны, и получения итогов на любой момент времени - с другой. Однако получение итогов на текущий момент (на точку актуальности), выполняется быстрее, чем на любой другой момент. Кроме того, точка актуальности может быть установлена принудительно па любой момент времени, но эта возможность используется в специальных случаях.

## **МИНОБРНАУКИ РОССИИ**

**Филиал федерального государственного бюджетного образовательного учреждения высшего образования «ВЛАДИВОСТОКСКИЙ ГОСУДАРСТВЕННЫЙ УНИВЕРСИТЕТ ЭКОНОМИКИ И СЕРВИСА» в г. Артеме** (ФИЛИАЛ ФГБОУ ВО «ВГУЭС» В Г. АРТЕМЕ)

# **КОНТРОЛЬНО-ОЦЕНОЧНЫЕ СРЕДСТВА**

для проведения текущего контроля и промежуточной аттестации по учебной дисциплине

# **ОП.12 ПРОФЕССИОНАЛЬНАЯ КОМПЬЮТЕРНАЯ ПРОГРАММАС: ТОРГОВЛЯ. СКЛАД**

программы подготовки специалистов среднего звена по специальности **38.02.04 Коммерция (по отраслям)**

# Артем 2021

# **Содержание**

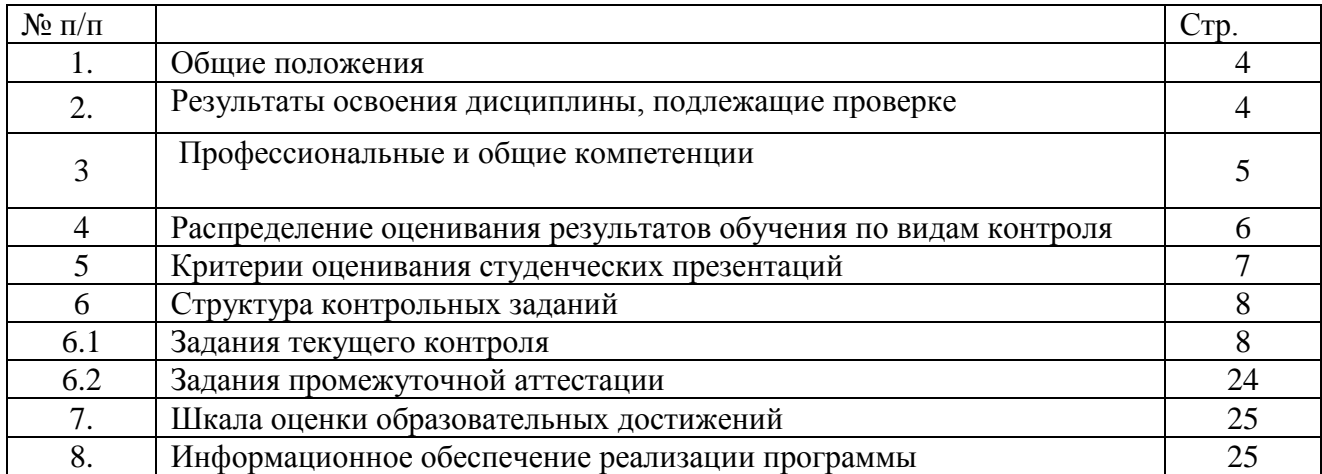

## **1. Общие положения**

Контрольно-оценочные средства (КОС) предназначены для контроля и оценки образовательных достижений обучающихся, освоивших программу учебной дисциплины ОП.12 Профессиональная компьютерная программа «1С: Торговля и склад».

КОС включают контрольные материалы для проведения текущего контроля и промежуточной аттестации в форме: экзамена в 8 семестре.

КОС разработаны в соответствии с:

– программой подготовки специалистов среднего звена по специальности 38.02.04 Коммерция (по отраслям);

– программой учебной дисциплины ОП.12 Профессиональная компьютерная программа «1С: Торговля и склад».

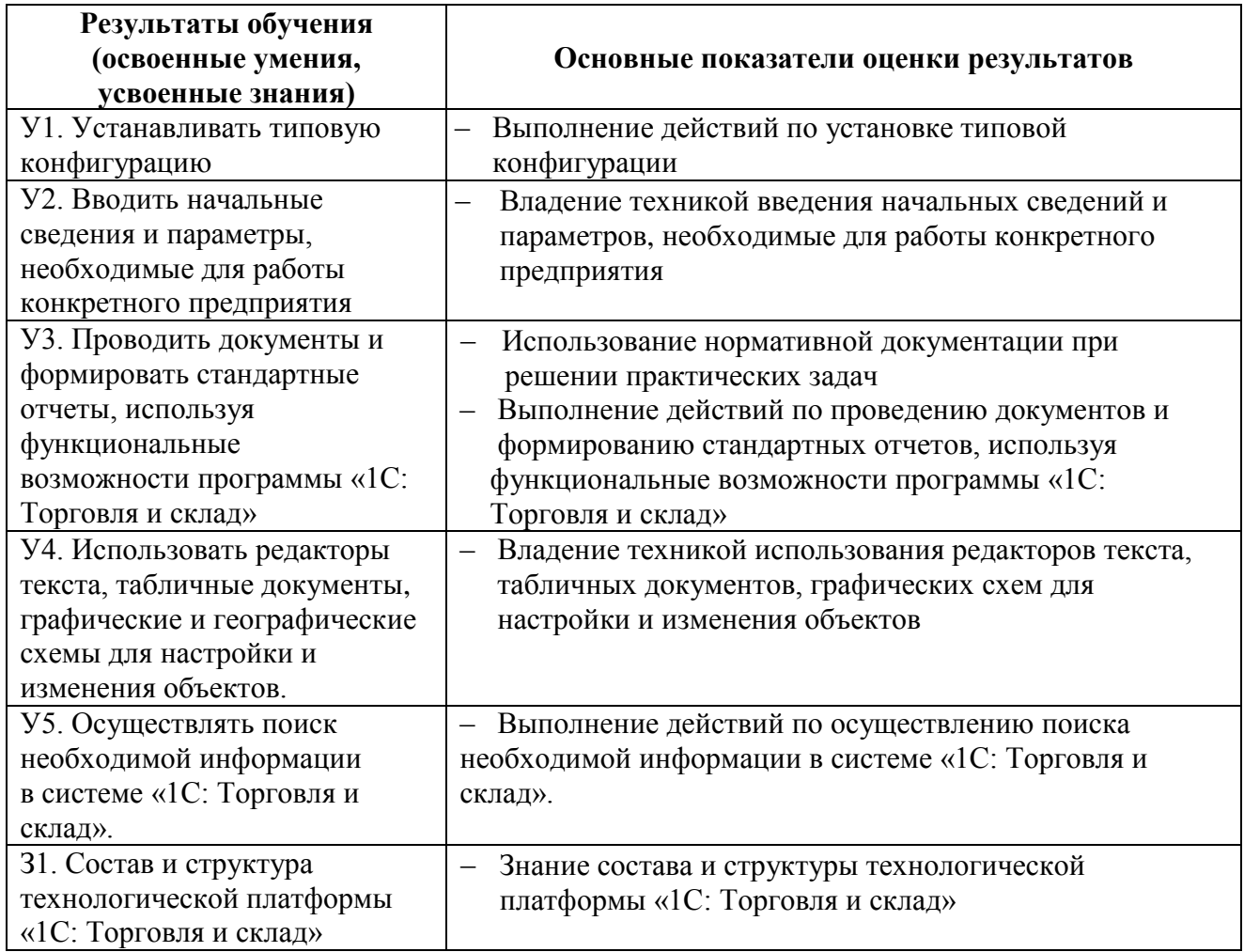

#### **2. Результаты освоения дисциплины, подлежащие проверке**

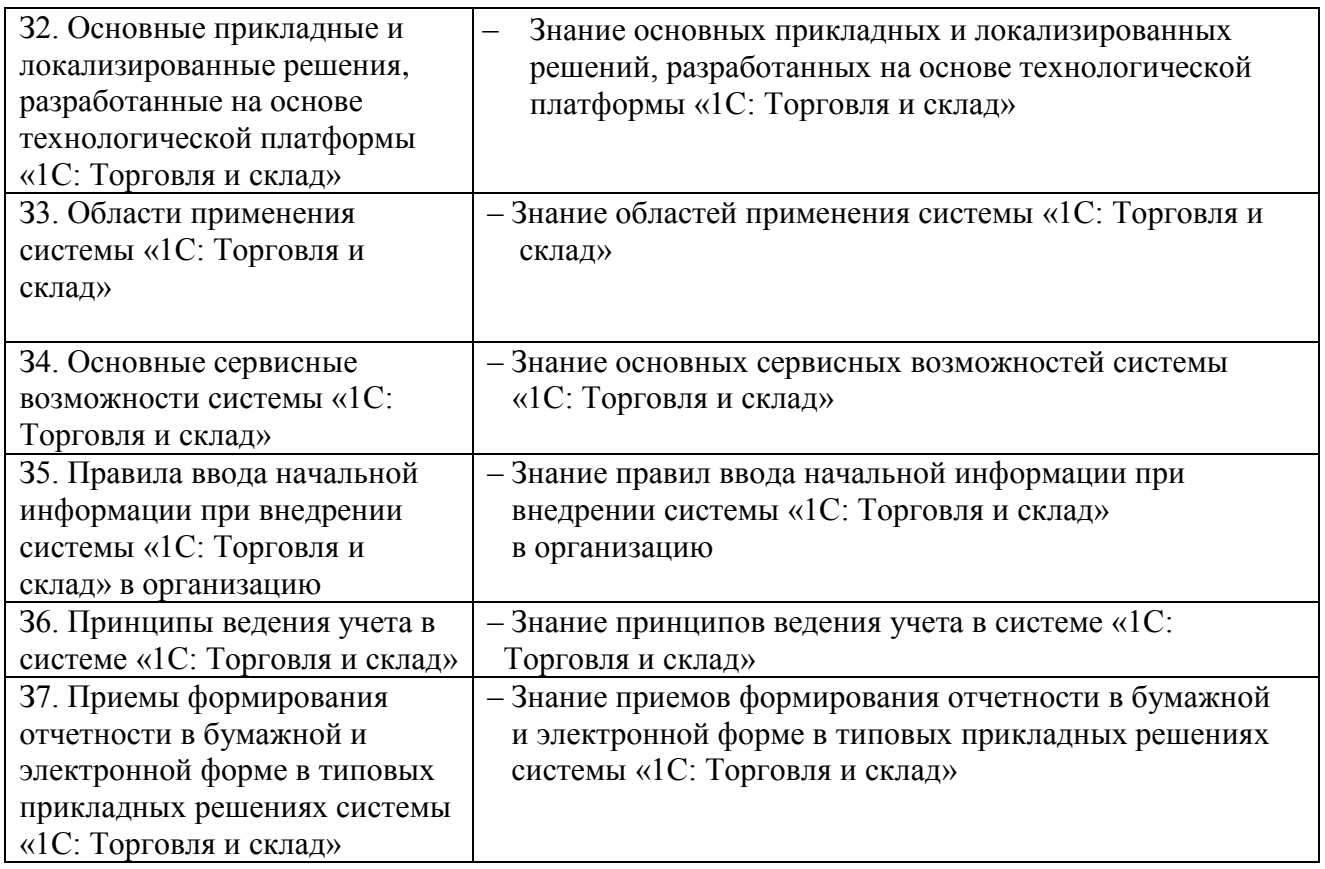

# **3. Профессиональные и общие компетенции**

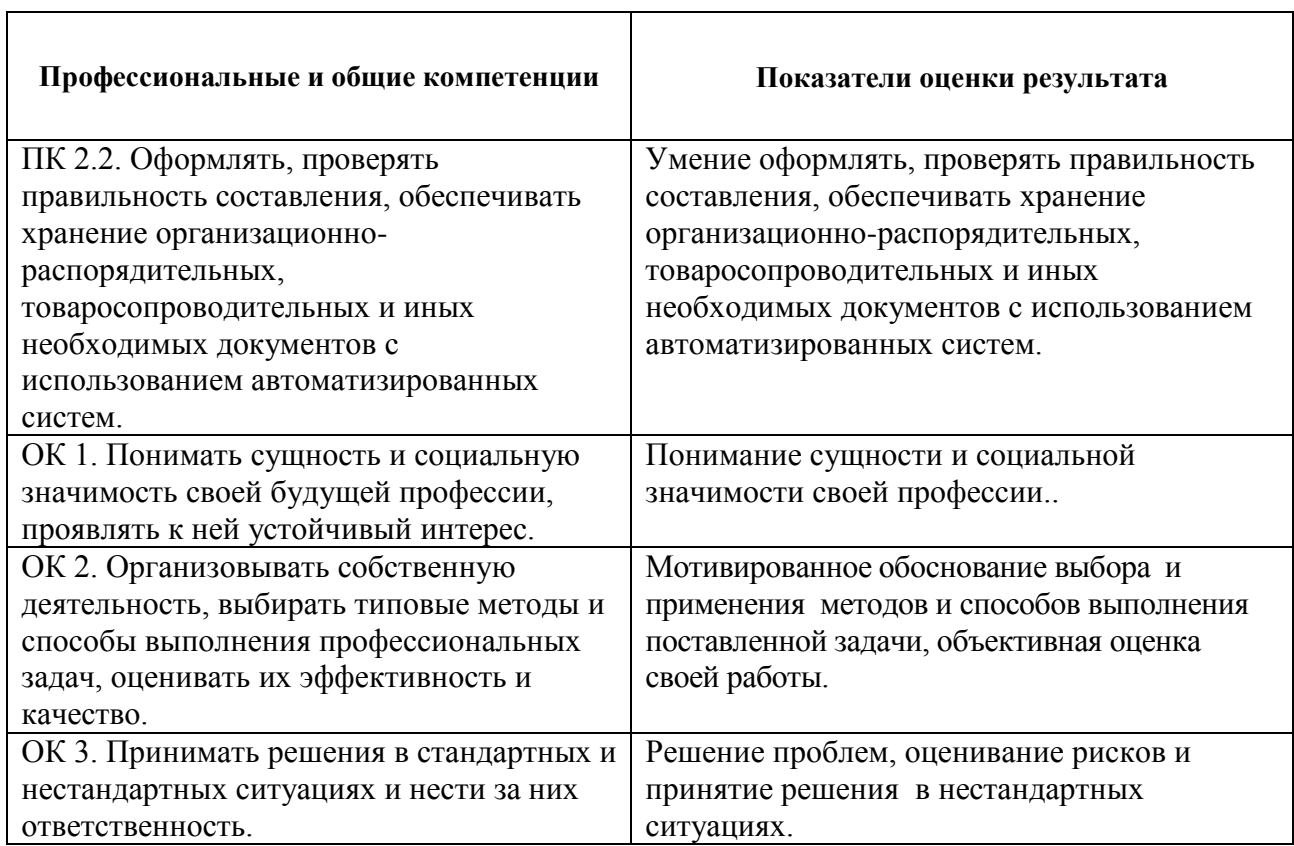

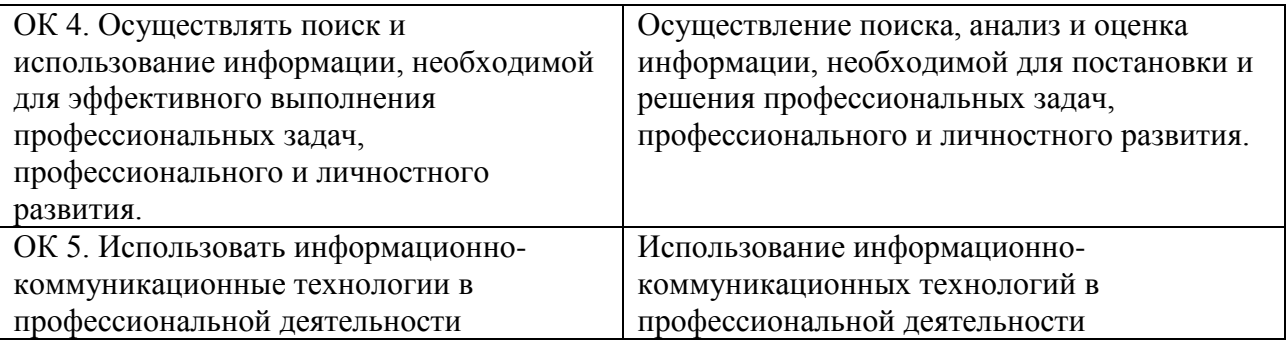

# **4. Распределение оценивания результатов обучения по видам контроля**

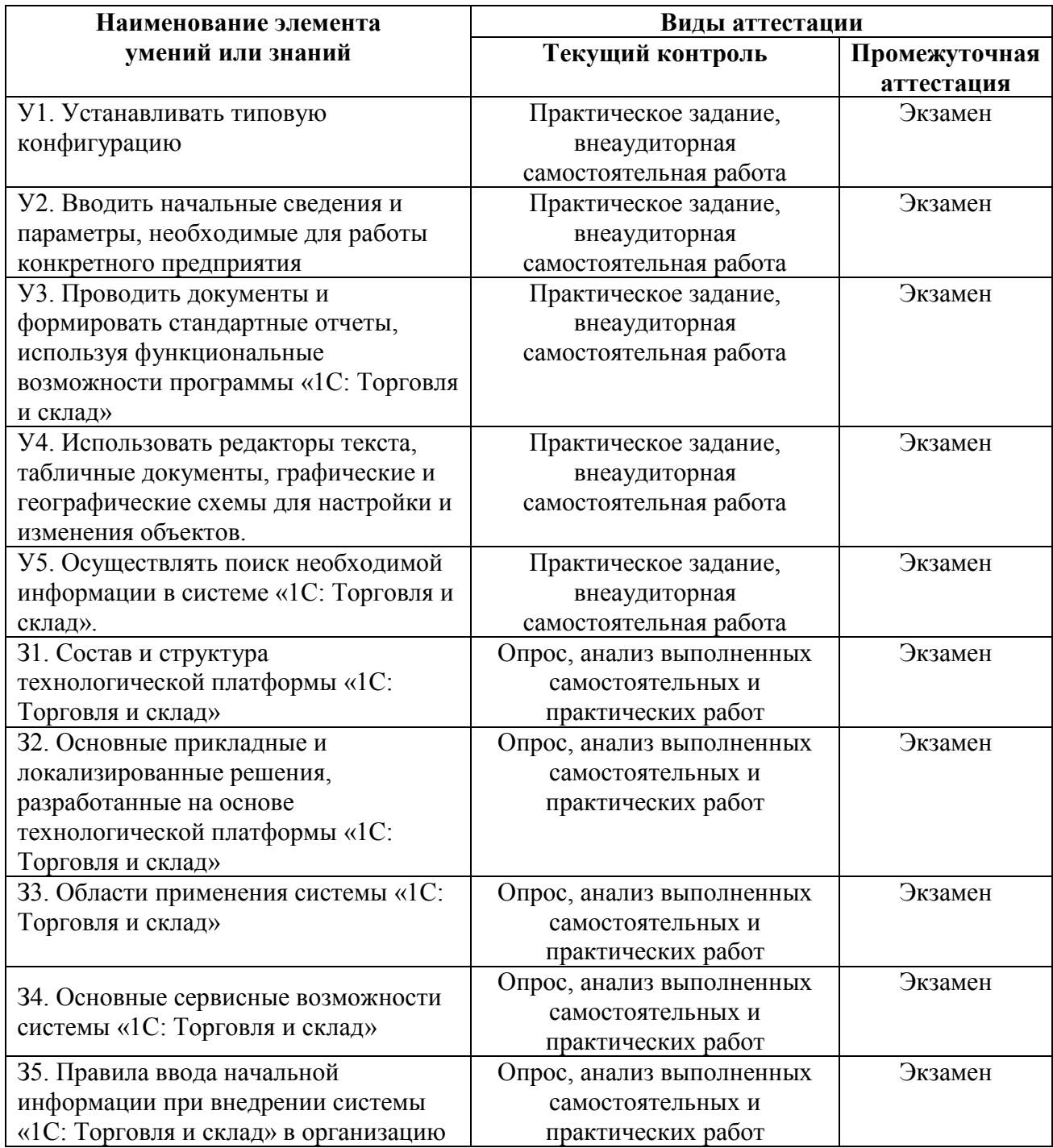

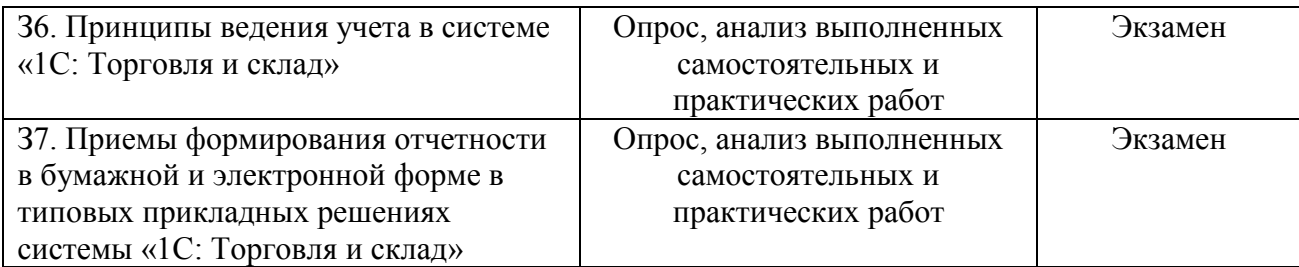

# **5. Критерии оценивания студенческих презентаций:**

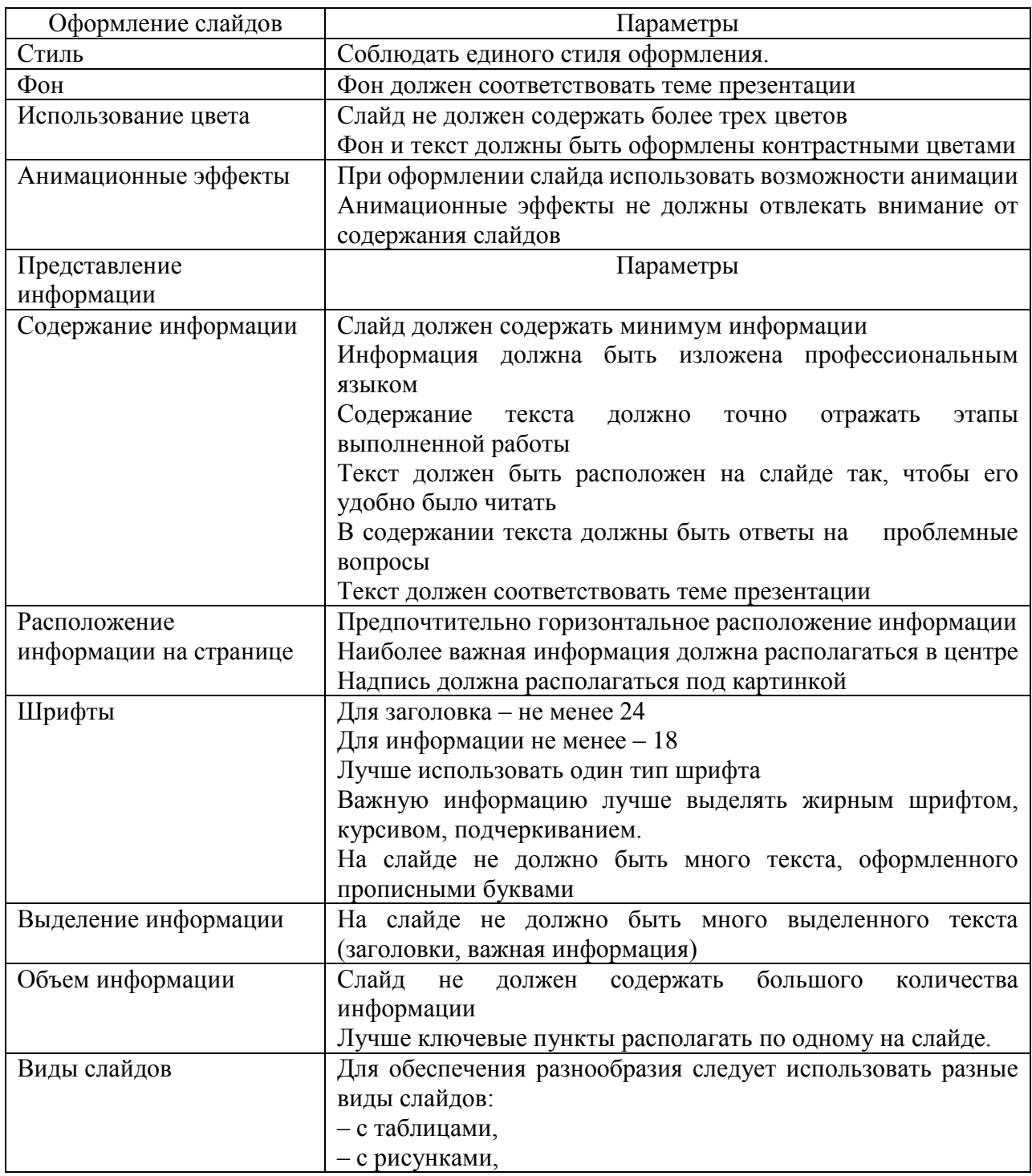

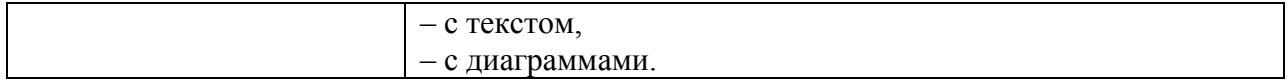

Работа отвечает всем требованиям критериев – *отлично*.

При незначительном нарушении или отсутствии каких-либо параметров в работе – *хорошо.* Половина критериев или отсутствует или не соответствует требованиям – *удовлетворительно.*

## **6. Структура контрольных заданий 6.1. Задания текущего контроля**

## **Раздел 1. Введение программу Проверяемые результаты обучения: У1, У2, З1, З2, З3, З4, З5 Формируемые компетенции: ПК 2.2., ОК 1., ОК 2., ОК 3., ОК 4., ОК 5.**

## **Практическая работа №1**

Введение в программу. Регистрация пользователя, установка прав, установка интерфейса, установка пароля. Введение начальных данных – заполнение справочников.

1. Для запуска приложения «1С: Торговля и склад» войдите в меню «Пуск» После запуска на экран выводится окно запуска «1С: Предприятие».

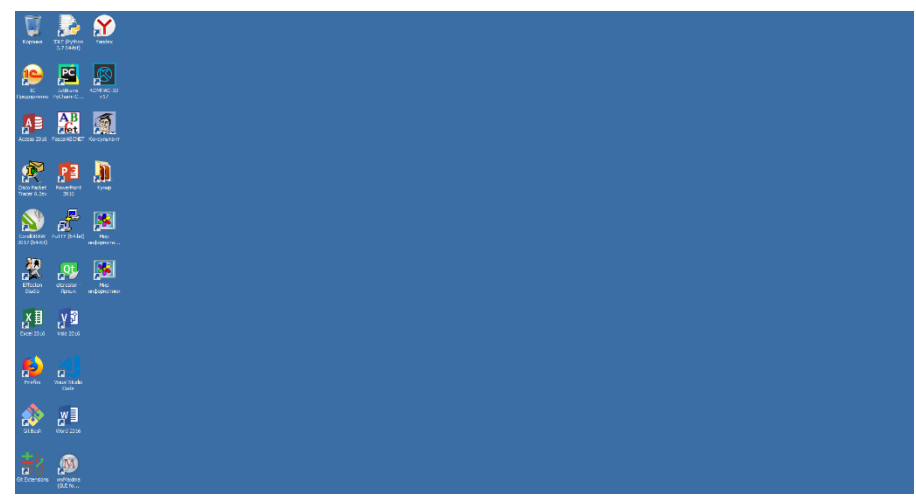

2. Список информационных баз пуст. Добавить в список информационную базу?  $\rightarrow$  Да

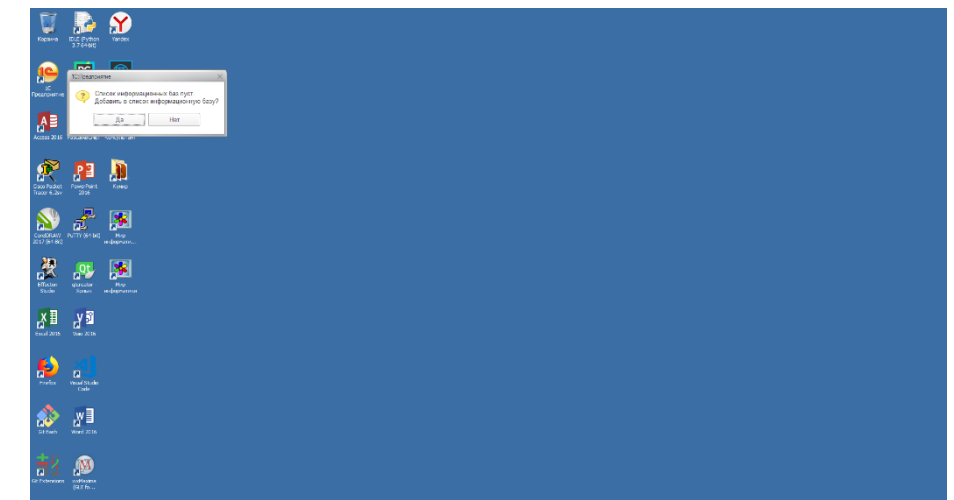

# **3.Добавление информационной базы**

Добавление информационной базы в список Создание новой информационной базы  $\rightarrow$  Далее $\rightarrow$ 

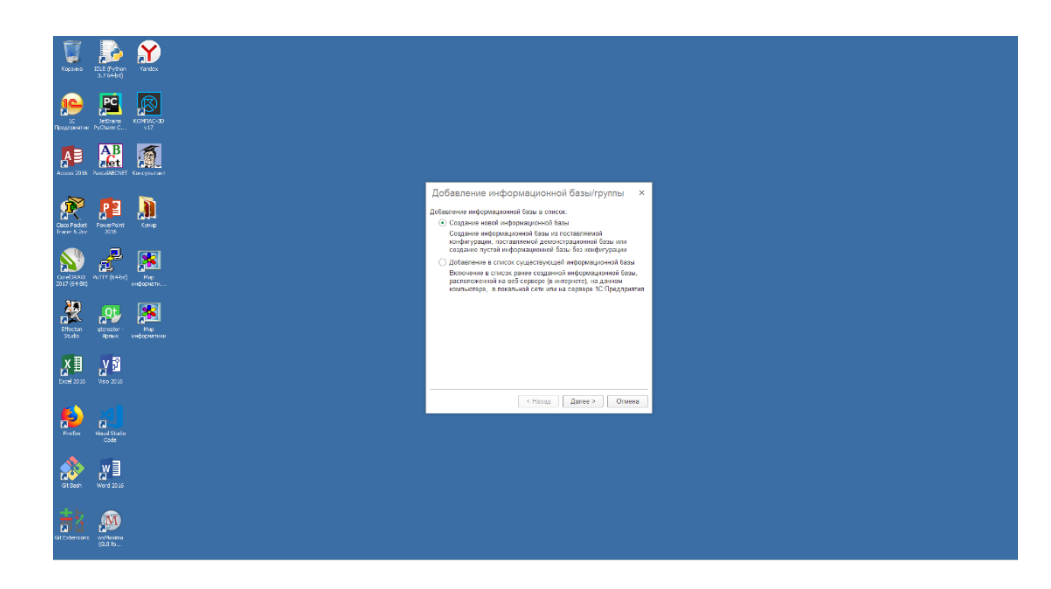

## **3.Создание информационной базы из шаблона**

Выберите поставляемую конфигурацию для работы или демонстрационный пример для ознакомления.

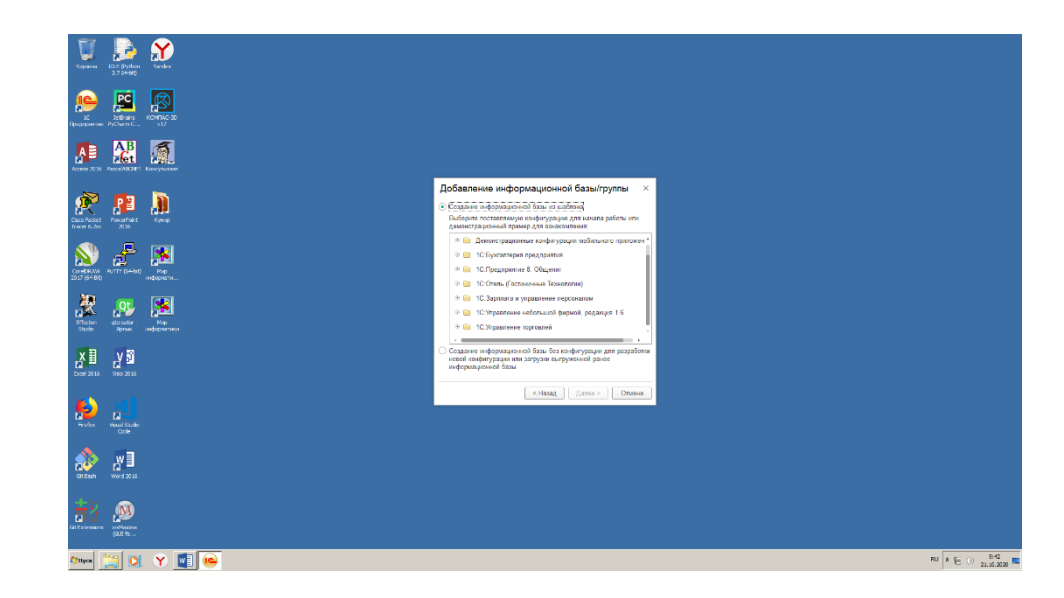

1С: Управление торговлей Управление торговлей 10.3.46.2 → Далее → Готово

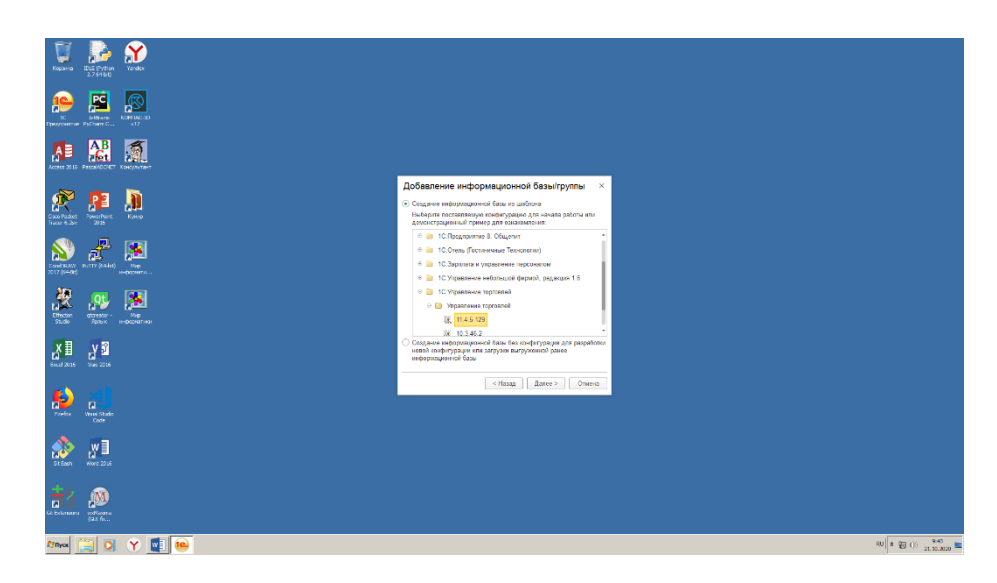

#### **Введите сведения о новой организации.**

Навигация между закладками осуществляется с помощью кнопки «Далее».

Закладка «Основные сведения об организации»

- Наименование Монолит
- Полное наименование ЗАО «Монолит»<br>• Юр /физ дино Юридическое дино
- Юр./физ. лицо Юридическое лицо
- Префикс МЛ-
- Отражать в регламентированном учете  $|v|$
- Закладка «Дополнительные сведения об организации»

• Свидетельство о постановке на учет в налоговом органе

- 28.09.2017 серия 77 №006716243
- Закладка «Реквизиты организации»
- ИНН: 7721525960
- КПП: 772101001
- ОГРН 1057746368206
- Код ИФНС 7721
- ОКАТО 45 286 585
	- ОКПО 71331670
	- Закладка «Основной банковский счет»
- Наименование «Монолит основной р/с в Сбербанке РФ»
- Наименование банка: СБ «СБЕРБАНК РФ»
- Кор. счет 30101810400000000225
- БИК: 044541225
- Город: Москва
- № счета 40703810000020106728
- Вид счета Расчетный
- Дата открытия 03.09.2017
- Валюта счета: руб.
- Номер и дата разрешения ЦБ №2879971 от 14.08.2017 Закладка «Контактная информация»
- Фактический и юридический адрес: г. Москва, пер. Достоевского, д.4 Закладка «Ответственные лица»
	- Добавьте руководителя (Образцов Игорь Иванович), главного бухгалтера
	- (Иванов Петр Сергеевич) и кассира (Смирнов Алексей Олегович)
- Закладка «Налоговый учет»
- Налоговый период: квартал
- Порядок учета расчетов с поставщиками: Сначала оплачиваются ценности, по которым НДС не может быть принят к вычету
- Порядок учета расчетов с покупателями: Сначала оплачиваются ценности, реализованные по ставке НДС 0%
	- Настройка учетной политики и параметров учета:  $|v|$
	- Закладка «Валюты»
	- Валюта регламентированного учета «Рубли»
	- Валюта управленческого учета «USD» Закладка «Общие параметры»
	- Тип цен плановой себестоимости номенклатуры:
	- o Наименование «По себестоимости»
	- o Валюта цены по умолчанию: руб.
	- o Цены включают НДС: v
	- o Вид типа цен: базовый
- Использовать все предлагаемые механизмы.
- Указание складов в табличной части документа не использовать
- Указание заказов в табличной части документа не использовать
- Списывать партии расходным ордером  $-\sqrt{v}$
- Стратегия авторезервирования по заказам: Сначала на складах потом в заказах поставщикам
	- Способ контроля дней задолженности по календарным дням

Закладка «Дополнительные параметры»

- o Дополнительная колонка печатных форм документов Артикул
- o Единица измерения веса кг.
- o Единица измерения объема литр
- Рабочий день пользователей с 10:00 до 17:00
- Интервал проверки напоминаний в секундах 60

Закладка "Настройки учета"

- Новая запись учетной политики  $|v|$
- Дата: первое число предыдущего месяца
- Период: первое января текущего года
- Вести учет по проектам  $\overline{v}$
- Стратегия списания партий товаров по хронологии ФИФО
- Стратегия списания партий товаров по статусам партий сначала принятые потом собственные
- Вести партионный учет по складам v
- Списывать партии при проведении документов  $\overline{v}$
- Параметр ABC классификации покупателей Сумма выручки

• Параметр распределения покупателей по стадиям взаимоотношений – Сумма выручки

Закладка «Скидки» – использовать все скидки, кроме накопительных по дисконтным картам.

- Способ использования накопительных скидок по дисконтной карте
- Период расчета накопления скидок: Месяц
- Анализировать прошлый период

#### **Критерии оценки:**

За правильное выполнение задания выставляется – 5 баллов. За неправильное выполнение задания выставляется – 0 баллов. Время на выполнение: 80 мин.

#### **Внеаудиторная самостоятельная работа №1**

Составление логической схемы заполнения справочников.

#### **Критерии оценки:**

За правильное выполнение задания выставляется – 1 балл. За неправильное выполнение задания выставляется – 0 баллов. Время на выполнение: 80 мин.

## **Тема 1.2. Настройки пользователя Проверяемые результаты обучения: У1, У2, З1, З2, З3, З4, З5 Формируемые компетенции: ПК 2.2., ОК 1., ОК 2., ОК 3., ОК 4., ОК 5.**

#### **Практическая работа №2**

Настройки текущего пользователя. Заполнение сведений о контрагентах. Ввод номенклатуры.

#### **Заполнение сведений о деловых партнерах. Заполнение справочников (Контрагенты)**

Краткое наименование → Юридическое или физическое лицо → ОКПФ (ООО, ОАО, ИП если есть, то выбираем двойным щелчком; если нет, находим через подбор, выбираем, записать, закрыть и выбрать), обязательно ставим флажок, что это поставщик → записать → счета и договоры → основной договор (основной договор, например, договор №1 от 22 апреля 2017 г.) → наименование → договор

в договоре выбираем – **по договору в целом**, валюта – **руб**., вести регламентированный учет – ставим флажок, записать на вкладке «Дополнительно» выбираем **тип цен,** затем добавить, наименование цены **– закупочная** (при поступлении товаров), **розничная** – при реализации товаров); **тип цены – закупочная** (при поступлении товаров), **розничная** – при реализации товаров), руб. – записать – ОК

**Заполнение справочников (Номенклатура – заполнение сведений о товарах и услугах)**

**Пиктограмма** Номенклатура **создаем группу путем нажатия на пиктограмму «Добавить группу» заполняем название группы открываем группу создаем подгруппу открываем подгруппу добавить создаем товар заполняем все пункты (наименование, артикул, вид номенклатуры – товар, базовая единица НДС записать ОК**

**Документ установка цен номенклатуры** контрагентов (**документы – ценообразование – установка цен номенклатуры** контрагентов) **добавить выбрать поставщика выбрать тип цены (закупочная) ОК записать через кнопку** Подбор **выбрать товар и занести закупочные цены записать ОК**

**Документ установка цен номенклатуры (есть пиктограмма) создать и выбрать установить закупочную и розничную ценызаписать ценызаписатьОК**

1. В справочнике «Физические лица» добавьте Семенову Инну Валерьевну.

2. В справочнике «Организации» создайте новый элемент и укажите следующую информацию:

- Наименование Станкоимпекс
- Юр./физ. лицо Юридическое лицо
- Префикс СТ
- Полное наименование ООО «Станкоимпекс»

• Закладка «Основные» – ИНН: 77215025960; КПП: 774301001; ОГРН: 1025201686223 код ИФНС: 7743, свидетельство о постановке на учет выдано 02.09.2016 Серия 77 № 2006716249, ОКАТО: 45 286 583, ОКПО: 71331671

• Закладка «Контактная информация» – Фактический и юридический адрес: г. Москва, ул. Маршала Баграмяна, дом 2

• На Закладке «Ответственные лица» заполните руководителя (Образцов Игорь Иванович), главного бухгалтера и кассира (Смирнов Алексей Олегович)

- Создайте расчетный счет в валюте рубли
- № счета: 40703810000020103547, открыт в СБ «СБЕРБАНК РФ» 30.08.2016

3. В справочник «Подразделения» введите подразделения: отдел закупки, отдел оптовых продаж, отдел розничных продаж, группа планирования

4. В справочник «Кассы» и «Кассы ККМ» для организации «Монолит» введите соответственно следующие элементы: Касса компании руб. (в валюте «рубли») и Касса ККМ розничного магазина.

1. В справочнике «Классификатор единиц измерения» – новая единица измерения – упаковка

- 2. В справочник «Склады (места хранения)» добавьте склад: Основной, «Вид склада» Оптовый, Ответственное лицо: Семенова Инна Валерьевна
- 3. Создайте 2 группы доступности складов: «Оптовые склады» и «Розничные склады». Отнесите склад «Основной» к группе «Оптовые склады»
- 4. Создайте для основного склада 5 мест хранения: Паллета 1-5
- 5. В справочнике «Номенклатура» введите группу «Бытовая техника», а в ней подгруппу «Холодильники»
- 6. В подгруппе «Холодильники» заведите следующие товары:

"Zanussi ZK 26" артикул - 1026, ед. изм. - шт., вид и тип номенклатуры - Товар, НДС - 18% "Zanussi ZK 24" артикул - 1024, ед. изм. - шт., вид и тип номенклатуры - Товар, НДС - 18% "Zanussi ZK 21" артикул - 1021, ед. изм. - шт., вид и тип номенклатуры - Товар. НДС - 18%,

7. В списке «Места хранения номенклатуры» (меню Справочники - Склады (места хранения) - кнопка «Перейти» - «Места хранения номенклатуры») укажите, что холодильники расположены на Основном складе следующим образом:

«Zanussi ZK 26» - Паллета 1; «Zanussi ZK 24» - Паллета 2; «Zanussi ZK 21» - Паллета 3

#### **Критерии оценки:**

За правильное выполнение задания выставляется – 5 баллов. За неправильное выполнение задания выставляется – 0 баллов. Время на выполнение: 160 мин.

## **Тема 1.3. Вопросы ценообразования Проверяемые результаты обучения: У1, У2, З1, З2, З3, З4, З5 Формируемые компетенции: ПК 2.2., ОК 1., ОК 2., ОК 3., ОК 4., ОК 5.**

#### **Практическая работа №3**

Вопросы ценообразования: установка цен номенклатуры, расчет отпускных цен. Формирование и настройка прайс-листа, печать ценников.

1.В справочник «Типы скидок и наценок» добавьте тип скидки 5%, она будет действовать без условий в валюте руб. для всей номенклатуры и для всех покупателей.

2.Создайте новый документ «Установка скидок номенклатуры». Дата документа: первое число текущего месяца, период действия скидки: с первого числа текущего месяца до послезавтра, по дисконтной карте: Серебряная, вид скидки – оптовая, тип скидки – 5%, качество – новый, для номенклатуры, для всех получателей.

3.В справочник «Номенклатура» добавьте 2 группы: «Бонусные комплекты» и «Пылесосы».

4.В группу «Пылесосы» добавьте новый элемент:

Наименование: Bosch BSG

Артикул: 1182

Вид номенклатуры: товар

Единица измерения: штуки

5.В группу «Бонусные комплекты» добавьте новый элемент:

Наименование: Холодильник+пылесос

Вид номенклатуры: Бонусные комплекты

Тип номенклатуры: Набор-комплект

Единица измерения: штуки

6.На закладке «Комплектующие» добавьте 2 элемента: Zanussi ZK 21и Bosch BSG.

7.Создайте новый документ «Установка скидок номенклатуры»

Дата документа: первое число текущего месяца, вид операции – натуральные скидки.

Период действия скидки с первого числа текущего месяца, вид скидки – оптовая, для всех получателей.

В табличной части: Номеклатура – Zanussi ZK 21, Спецпредложение – Холодильник+пылесос.

Установка бонусных скидок осуществляется документом «Установка скидок номенклатуры» с видом операции «натуральные скидки».

Если бонус дается при покупке товара одного вида, то в документе «Установка скидок номенклатуры» в поле Номенклатура указывается товар и количество, при котором предоставляется бонус, а в графе «Спецпредложение» указывается бонусный комплект.

На закладке «Состав бонуса» будет показан тот товар (бонус), который будет передан покупателю бесплатно. В нашем задании – при покупке холодильника это пылесос.

Формирование и настройка прайс-листа, печать ценников. Нажимаем пиктограмму **печать прайс-листа**, выбираем свою организацию Проводим настройку Номенклатуры, выбираем группу или отдельный товар, цены Розничные **сформировать Если нужен прайс-лист на весь товар выбираем** не в группе Печать ценника **выбираем свою организацию, тип цен – розничная,**

Проводим настройку Номенклатуры, выбираем группу или отдельный товар, цены Розничные **сформировать**

**Если нужны ценники на весь товар выбираем** не в группе. **Нажимаем кнопку** Печать, **видим все ценники.**

#### **Критерии оценки:**

За правильное выполнение задания выставляется – 5 баллов. За неправильное выполнение задания выставляется – 0 баллов. Время на выполнение: 80 мин. **Внеаудиторная самостоятельная работа №2**

Составление логической схемы установки цены, формирования номенклатуры

#### **Критерии оценки:**

За правильное выполнение задания выставляется – 1 балл. За неправильное выполнение задания выставляется – 0 баллов. Время на выполнение: 80 мин.

#### **Раздел 2. Работа с поставщиками**

**Тема 2.1. Ввод начальных остатков Проверяемые результаты обучения: У3, У4, У5, З4, З5, З6, З7 Формируемые компетенции: ПК 2.2., ОК 1., ОК 2., ОК 3., ОК 4., ОК 5.** 

## **Практическая работа №4**

Ввод начальных остатков: остатки товаров по складам, остатки денежных средств в кассе и на расчетном счете.

Ввод начальных остатков:

– вводим остатки товаров по складам – 20 наименований;

– вводим остатки денежных средств в кассе по приходному ордеру – 20000 руб.;

– вводим остатки денежных средств на расчетном счете – 100000 руб.

## **Критерии оценки:**

За правильное выполнение задания выставляется – 5 баллов. За неправильное выполнение задания выставляется – 0 баллов. Время на выполнение: 80 мин.

**Тема 2.2. Работа с поставщиками Проверяемые результаты обучения: У3, У4, У5, З4, З5, З6, З7 Формируемые компетенции: ПК 2.2., ОК 1., ОК 2., ОК 3., ОК 4., ОК 5.** 

## **Практическая работа №5**

Работа с поставщиками: формирование заказов поставщикам, поступление товар на склад, оплата поставщикам, возврат товара поставщику, корректировка качества товаров.

**Документы** (находятся все документы по поступлению, реализации товаров, складские документы (переоценка, инвентаризация), кассовые документы (приходный и расходный кассовый ордер; банковские документы (платежное поручение), регламентные документы (книга покупок, книга продаж):

**Основные операции с документом**

#### **1. Ввод нового документа**

**1 способ** Документы → Поставщики → Журнал документов по поставщикам → Новый → выбрать вид документа → ОК

**2 способ** Документы → Поставщики → Поступление (купля-продажа)

#### **2. Просмотр и редактирование документа**

• Выбрать в журнале документ (дважды щелкнуть левой клавишей мыши на выбранном документе → он откроется)

- Правой кнопкой мыши → выбрать **изменить** → внести изменения → записать → провести
- **Если документ проведен** → сделать не проведенным → внести изменения → записать → провести
- **3. Копирование документа**
- Выбрать в журнале документ для копирования
- Правой кнопкой мыши → выбрать **копировать** → исправить реквизиты → ОК
- **4. Удаление документа**
- Правой кнопкой мыши → пометить документ на удаление

**Затем закрываем все окна.** Выбираем «Операции» → удаление помеченных объектов → да → контроль → загорается кнопка «удалить»  $\rightarrow$  да  $\rightarrow$  закрыть  $\rightarrow$  объект будет удален

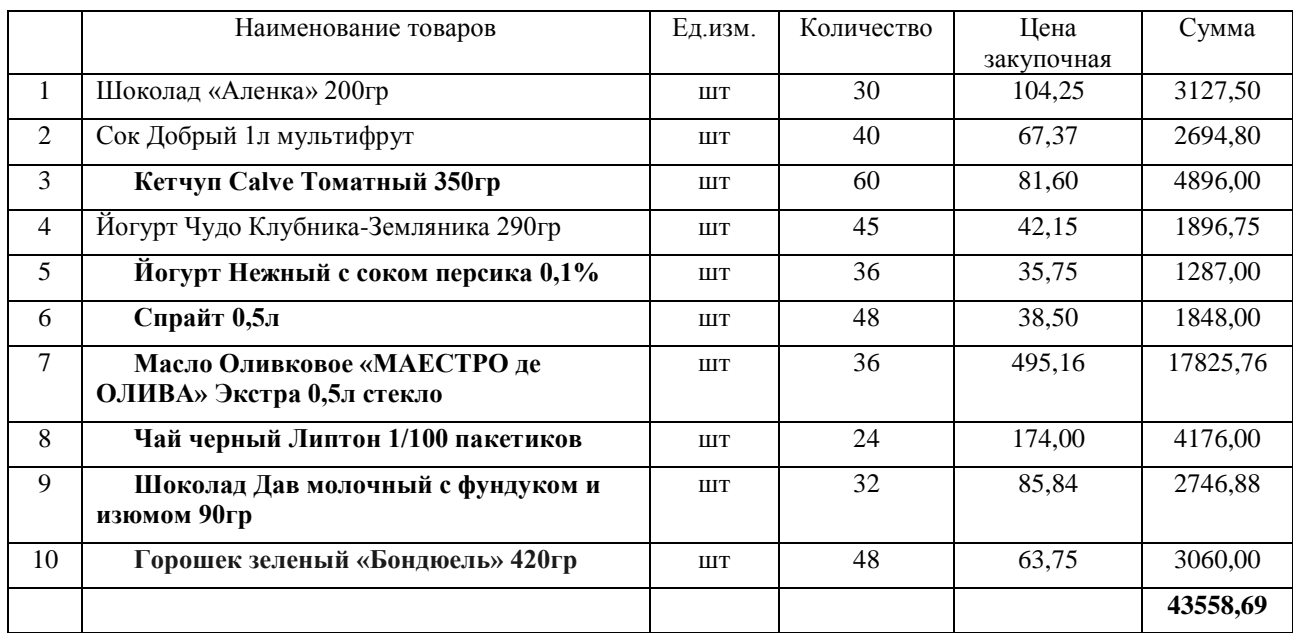

#### Поступление на оптовый склад №3 Поставщик 3

#### **Критерии оценки:**

За правильное выполнение задания выставляется – 5 баллов. За неправильное выполнение задания выставляется – 0 баллов. Время на выполнение: 80 мин.

## **Тема 2.3. Работа с отчетами**

**Проверяемые результаты обучения: У3, У4, У5, З4, З5, З6, З7 Формируемые компетенции: ПК 2.2., ОК 1., ОК 2., ОК 3., ОК 4., ОК 5.** 

## **Практическая работа №6**

Работа с отчетами: отчет анализ заказов поставщикам, отчет анализ закупок, ведомость по товарам на складах, ведомость взаиморасчеты с контрагентами.

#### Поступление на оптовый склад №4 Поставщик 4

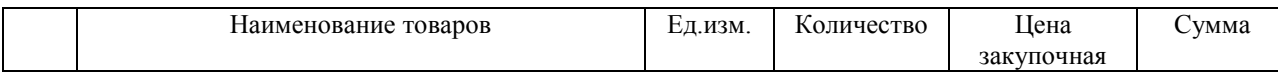

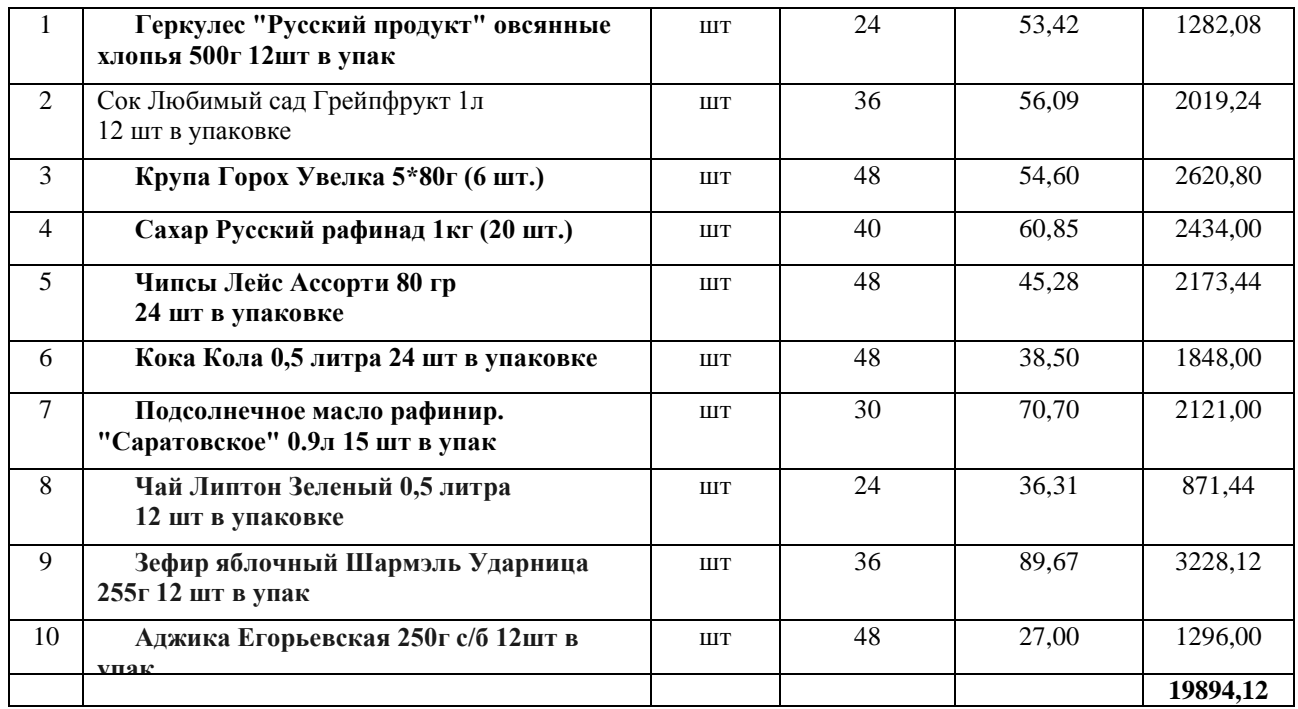

#### **Критерии оценки:**

За правильное выполнение задания выставляется – 5 баллов. За неправильное выполнение задания выставляется – 0 баллов. Время на выполнение: 80 мин.

#### **Внеаудиторная самостоятельная работа №3**

Составление логической схемы оприходования товара

#### **Критерии оценки:**

За правильное выполнение задания выставляется – 1 балл. За неправильное выполнение задания выставляется – 0 баллов. Время на выполнение: 80 мин.

**Раздел 3. Работа с покупателями Тема 3.1. Учет внутренних операций Проверяемые результаты обучения: У3, У4, У5, З4, З5, З6, З7 Формируемые компетенции: ПК 2.2., ОК 1., ОК 2., ОК 3., ОК 4., ОК 5.** 

#### **Практическая работа №7**

Учет внутренних операций: перемещение товаров, комплектация товаров, разукомплектация товаров, инвентаризация товаров.

На складе, кроме торговых операций, необходимо выполнять внутренние операции, не связанные с контрагентами.

Одной из важных операций является инвентаризация, которая оформляется несколькими документами по схеме «Инвентаризация ТМЦ на складе».

Работаем по следующей схеме:

Документы **запасы (**Склад) Инвентаризация товаров на складе.

На вкладке **Шапка** реквизиты **Фирма и Склад** задаются выбором из соответствующих справочников.

На вкладке **Табличная часть** следует обратить особое внимание на: **Заполнить**

По нажатию на кнопку **Заполнить** таблица будет заполнена ТМЦ, оставшимися на складе.

Таблица заполняется всеми видами ТМЦ, имеющимися на складе: материалы, продукция, товары. Полученная таблица редактируется в части реального количества ТМЦ на складе (первая колонка – количество).

В колонке Учет. Количество автоматически программа заполняет количество по данным учета. После ввода фактического количества ТМЦ на складе в **Кол. (факт)** в следующей колонке (**Отклонение**) выводится недостача или избыток (излишки).

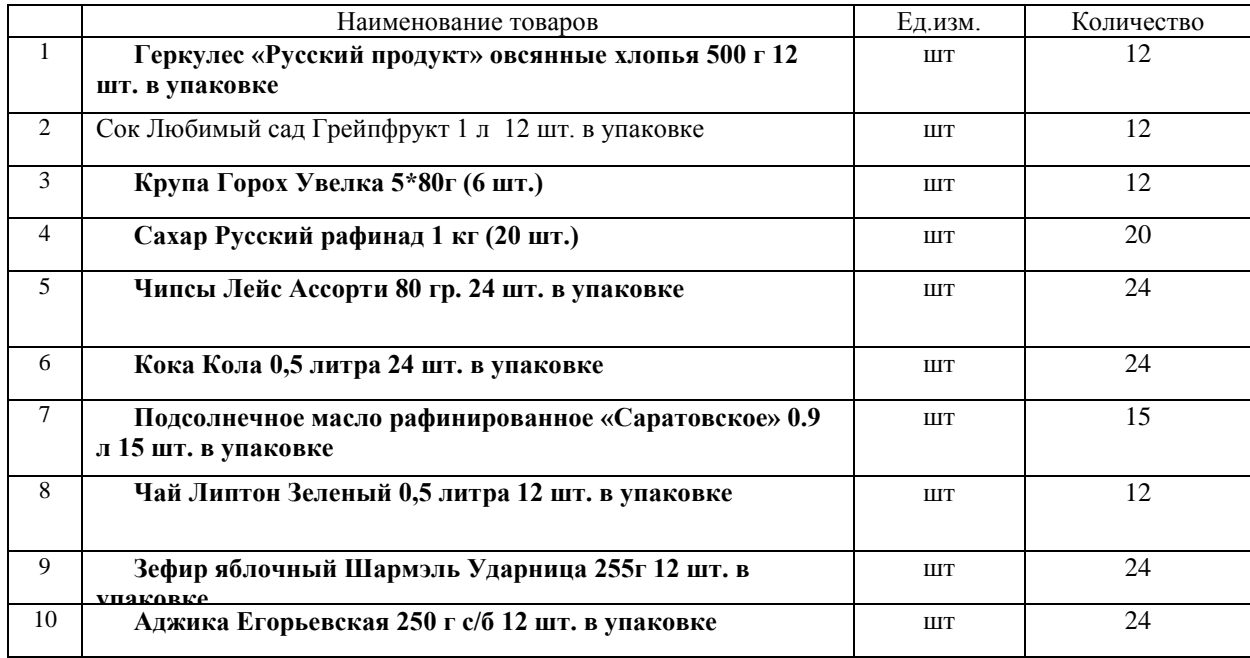

## Перемещение с оптового склада №4 на оптовый склад №3

## **Критерии оценки:**

За правильное выполнение задания выставляется – 5 баллов. За неправильное выполнение задания выставляется – 0 баллов. Время на выполнение: 80 мин.

## **Тема 3.2. Работа с покупателями**

**Проверяемые результаты обучения: У3, У4, У5, З4, З5, З6, З7 Формируемые компетенции: ПК 2.2., ОК 1., ОК 2., ОК 3., ОК 4., ОК 5.** 

## **Практическая работа №8**

Работа с покупателями: формирование заказов покупателей, реализация товаров, отпуск покупателям, возврат товара от покупателей, корректировка качества товаров. Резервирование товара. Снятие резерва.

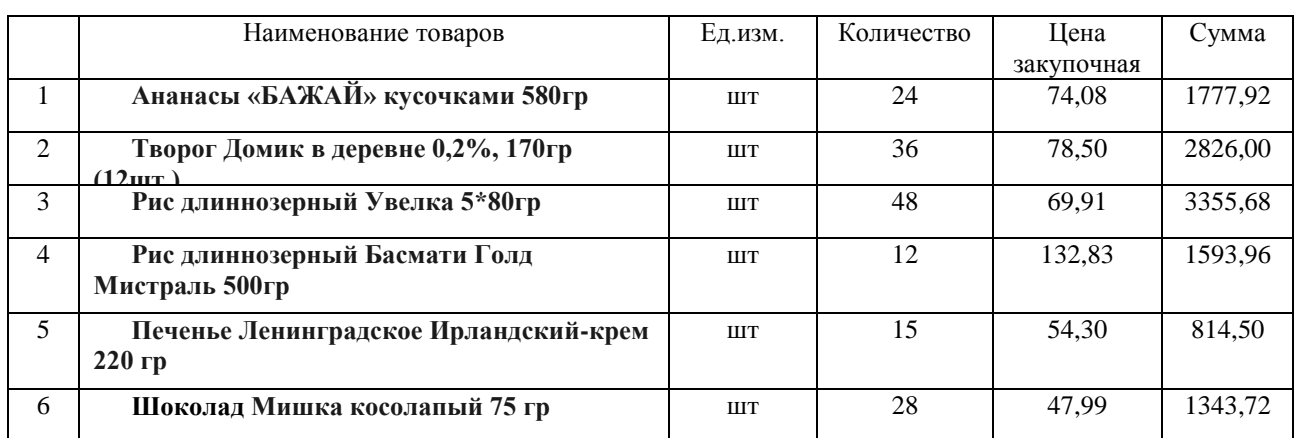

#### Поступление на розничный склад №2 Поставщик 2

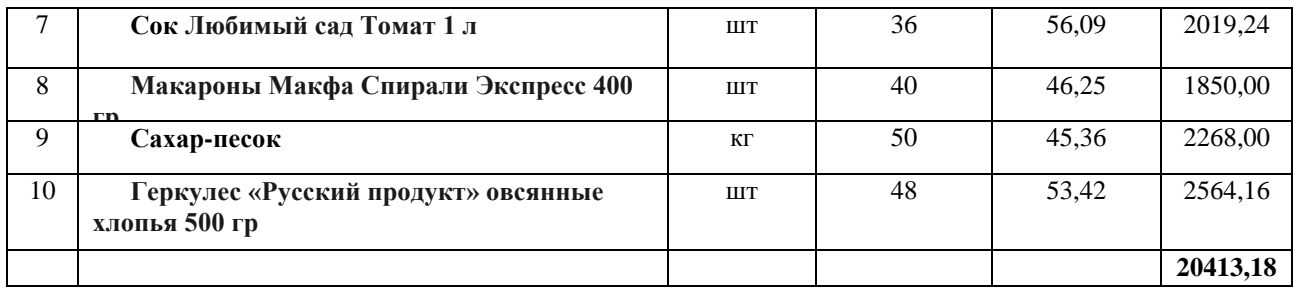

## **Критерии оценки:**

За правильное выполнение задания выставляется – 5 баллов. За неправильное выполнение задания выставляется – 0 баллов. Время на выполнение: 80 мин.

## **Тема 3.3. Работа с отчетами Проверяемые результаты обучения: У3, У4, У5, З4, З5, З6, З7 Формируемые компетенции: ПК 2.2., ОК 1., ОК 2., ОК 3., ОК 4., ОК 5.**

## **Практическая работа №9**

Работа с отчетами: отчет анализ заказов покупателей, отчет анализ продаж, ведомость по товарам на складах, ведомость взаиморасчеты с контрагентами.

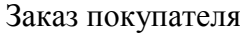

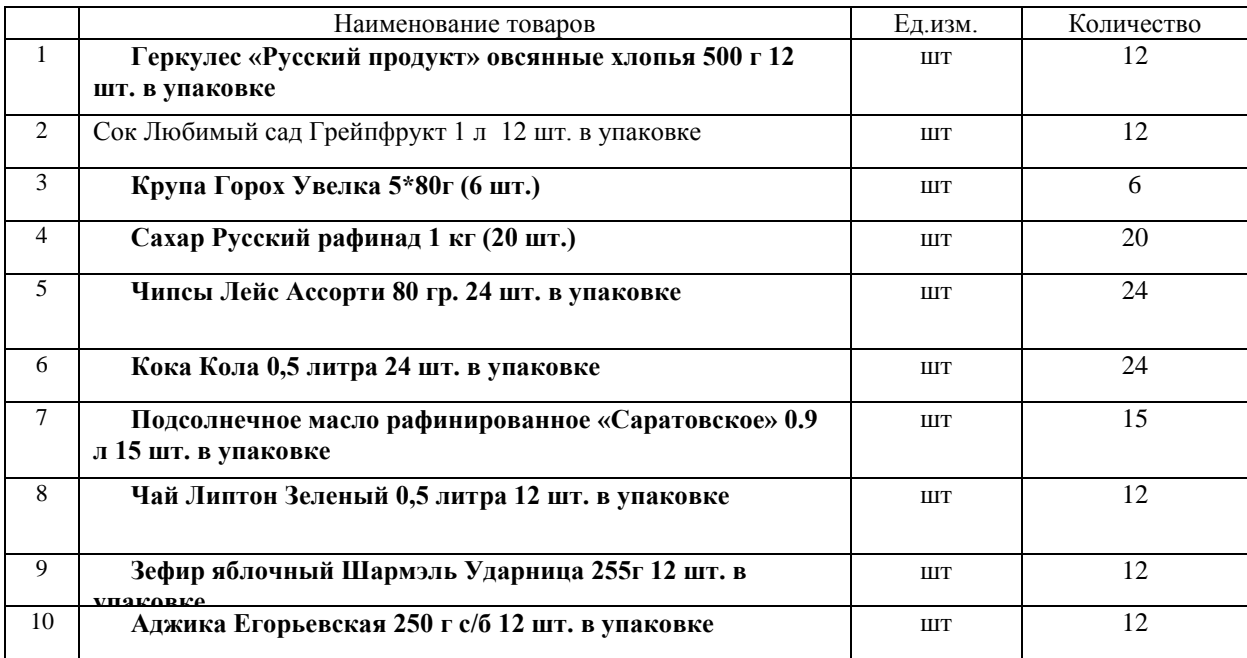

## **Критерии оценки:**

За правильное выполнение задания выставляется – 5 баллов. За неправильное выполнение задания выставляется – 0 баллов. Время на выполнение: 80 мин.

## **Внеаудиторная самостоятельная работа №4**

Составление презентационного материала по полученным данным анализа покупателей.

#### **Критерии оценки:**

За правильное выполнение задания выставляется – 1 балл. За неправильное выполнение задания выставляется – 0 баллов. Время на выполнение: 80 мин.

## **Раздел 4. Учет денежных средств Тема 4.1 Выдача денежных средств в подотчет Проверяемые результаты обучения: У3, У4, У5, З4, З5, З6, З7 Формируемые компетенции: ПК 2.2., ОК 1., ОК 2., ОК 3., ОК 4., ОК 5.**

### **Практическая работа №10**

Выдача денежных средств в подотчет, расходно-кассовый ордер, авансовый отчет.

Семенова Инна Валерьевна получила деньги из кассы (25000 руб.), совершила покупку товаров, неиспользуемую сумму сдала в кассу компании.

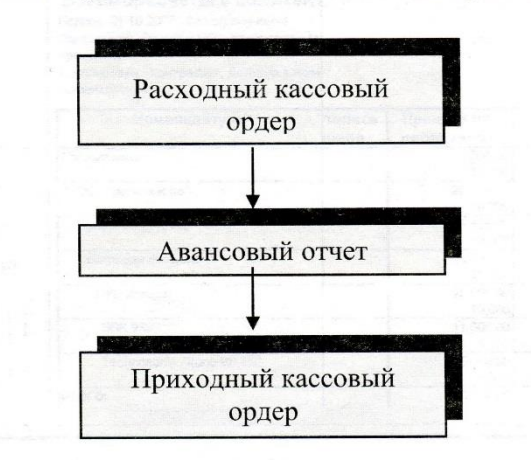

Схема бизнес-процесса будет выглядеть следующим образом:

Выдача денежных средств подотчетному лицу осуществляется при помощи документа «Расходный кассовый ордер». Информация о подотчетных лицах хранится в справочнике «Физические лица». В качестве Вида операции должна быть «Выдача денежных средств подотчетнику». При заполнении данного документа следует обратить внимание на реквизит «Валюта» из группы «Взаиморасчеты с подотчетным лицом». Именно эта валюта будет использоваться, как валюта взаиморасчетов с подотчетным лицом, а также при оформлении авансового отчета.

При оформлении операции по выдаче подотчетному лицу перерасходованных сумм в документе указывается тот авансовый отчет, в результате которого получился перерасход сумм.

При нажатии на кнопку «Печать» «Расходный кассовый ордер» формируется печатная форма документа.

Если после покупки товаров у сотрудника остались неизрасходованные денежные средства, то сотрудник должен вернуть их в кассу компании. Сделать это можно, оформив документ «Приходный кассовый ордер». Удобнее вводить его на основании документа «Расходный кассовый ордер», Вид операции, при этом, будет «Возврат денежных средств подотчетником».

1.Создайте новый документ «Расходный кассовый ордер», вид операции «Выдача денежных средств подотчетнику».

Заполните реквизиты документа:

Дата документа – позавчера;

Сумма руб. – 25000,00;

В группе «Взаиморасчеты с подотчетным лицом»: Подотчетник – Семенова Инна Валерьевна, Валюта - рубли. 2.Создайте новый документ «Авансовый отчет».

Заполните реквизиты документа:

Дата документа – позавчера, по кнопке «Цены и валюта...» убедитесь, что Тип цены – «Закупочная (базовая)».

На закладке «Авансы» нажмите кнопку «Заполнить»  $\rightarrow$  «Заполнить по остаткам». При этом табличная часть заполнится автоматически.

3. На закладке «Товары» по кнопке «Подбор» добавьте в табличную часть товар «Nokia 6820 (синий)», количество – 3 штуки.

4. Создайте документ «Приходный кассовый ордер». Его удобнее ввести на основании документа «Расходный кассовый ордер». Программа автоматически рассчитает сумму, которую сотрудник должен вернуть в кассу компании.

Выполните проведение документа.

#### **Критерии оценки:**

За правильное выполнение задания выставляется – 5 баллов. За неправильное выполнение задания выставляется – 0 баллов. Время на выполнение: 80 мин.

**Раздел 5. Услуги Тема 5.1. Работа в программе при оказании услуг Проверяемые результаты обучения: У3, У4, У5, З4, З5, З6, З7 Формируемые компетенции: ПК 2.2., ОК 1., ОК 2., ОК 3., ОК 4., ОК 5.** 

#### **Практическая работа №11**

Работа в программе при оказании услуг: внесение данных и оформление документа в процессе продажи услуг.

## Задание:

Оформить внесение данных и оформление документа в процессе продажи услуг:

- стирка спецодежды;
- водоснабжение;
- водоотведение;
- оплата за электроэнергию.

## **Критерии оценки:**

За правильное выполнение задания выставляется – 5 баллов. За неправильное выполнение задания выставляется – 0 баллов. Время на выполнение: 80 мин.

## **Раздел 6. Розничная торговля Тема 6.1. Продажа товара в розницу Проверяемые результаты обучения: У3, У4, У5, З4, З5, З6, З7 Формируемые компетенции: ПК 2.2., ОК 1., ОК 2., ОК 3., ОК 4., ОК 5.**

## **Практическая работа №12**

Продажа товара в розницу: перемещение товара с оптового склада в розничную торговлю, продажа товара (Чеки ККМ), закрытие кассовой смены, отчет о розничных продажах, приходный кассовый ордер.

Перемещение с Розничного склада №2 на Розничный склад (магазин Гастроном) и реализация Розничный склад (магазин Гастроном) (Чек ККМ)

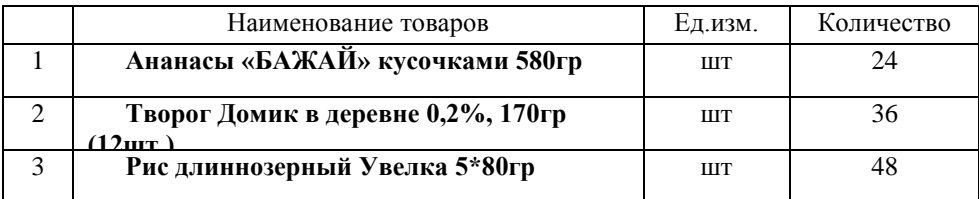

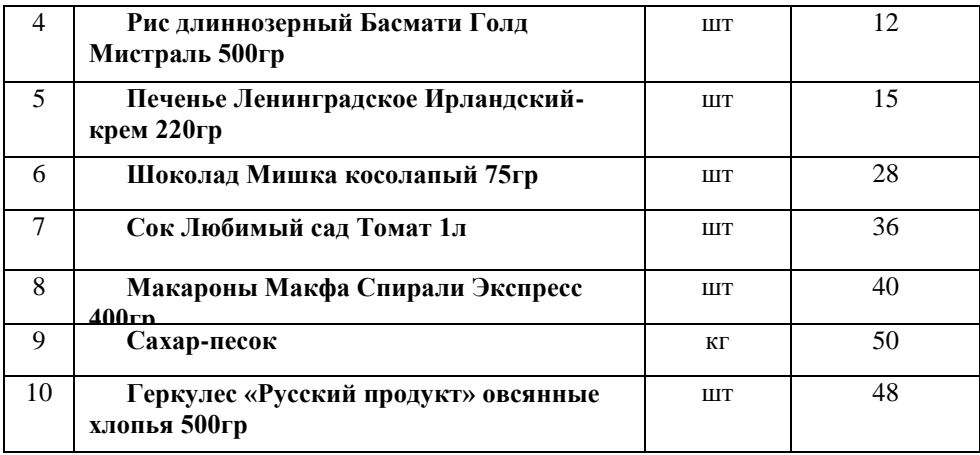

## **Критерии оценки:**

За правильное выполнение задания выставляется – 5 баллов. За неправильное выполнение задания выставляется – 0 баллов. Время на выполнение: 80 мин.

## **Тема 6.2. Возврат товара в розничной торговле Проверяемые результаты обучения: У3, У4, У5, З4, З5, З6, З7 Формируемые компетенции: ПК 2.2., ОК 1., ОК 2., ОК 3., ОК 4., ОК 5.**

## **Практическая работа №13**

Возврат товара в розничной торговле: Чек ККМ на возврат, возврат товара покупателем, расходный кассовый ордер.

## **Критерии оценки:**

За правильное выполнение задания выставляется – 5 баллов. За неправильное выполнение задания выставляется – 0 баллов. Время на выполнение: 80 мин.

## **Внеаудиторная самостоятельная работа №5**

Составление логической схемы возврата товаров в розничной торговле.

## **Критерии оценки:**

За правильное выполнение задания выставляется – 1 балл. За неправильное выполнение задания выставляется – 0 баллов. Время на выполнение: 160 мин.

## **Раздел 7. Неавтоматизированная торговая точка**

**Тема 7.1. Учет товара в неавтоматизированной торговой точке Проверяемые результаты обучения: У3, У4, У5, З4, З5, З6, З7 Формируемые компетенции: ПК 2.2., ОК 1., ОК 2., ОК 3., ОК 4., ОК 5.** 

## **Практическая работа №14**

Неавтоматизированная торговая точка: поступление товара в НТТ, инвентаризация товаров на складе, отчет о розничных продажах, приходный кассовый ордер.

Поступление товара в НТТ, инвентаризация товаров на складе, отчет о розничных продажах, приходный кассовый ордер

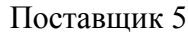

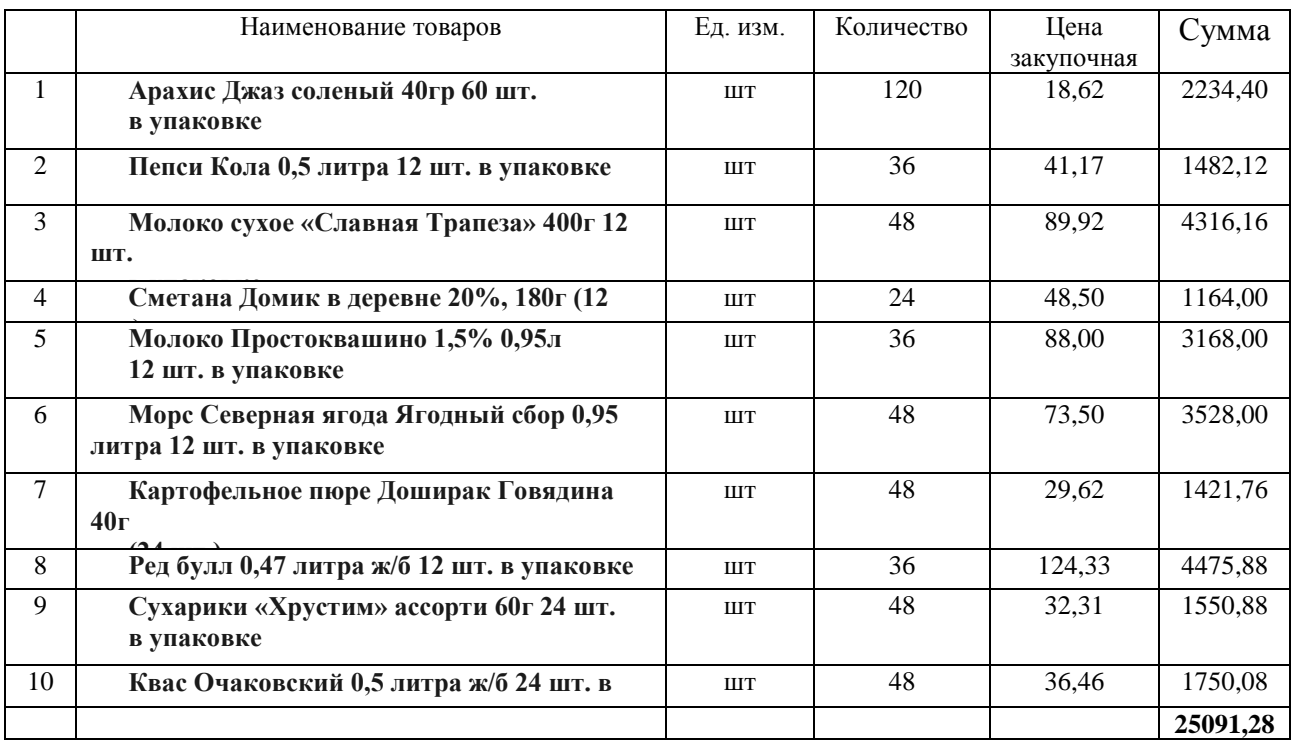

## **Критерии оценки:**

За правильное выполнение задания выставляется – 5 баллов. За неправильное выполнение задания выставляется – 0 баллов. Время на выполнение: 80 мин.

## **Тема 7.2. Работа с отчетами**

**Проверяемые результаты обучения: У3, У4, У5, З4, З5, З6, З7 Формируемые компетенции: ПК 2.2., ОК 1., ОК 2., ОК 3., ОК 4., ОК 5.** 

## **Практическая работа №15**

Работа с отчетами: отчет по розничным продажам, ведомость по товарам в НТТ.

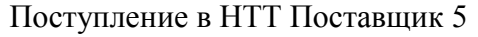

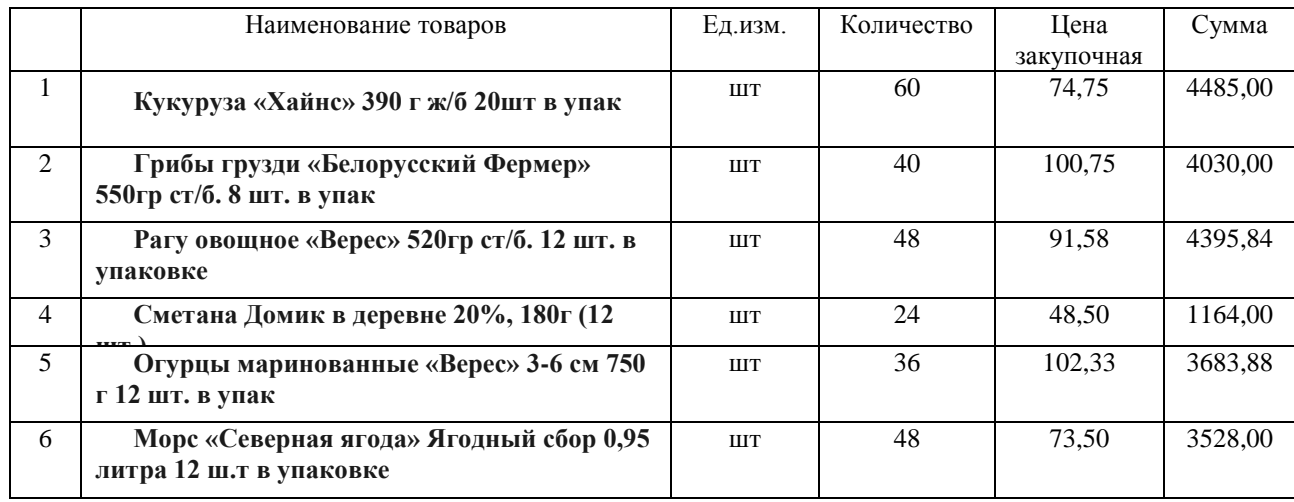

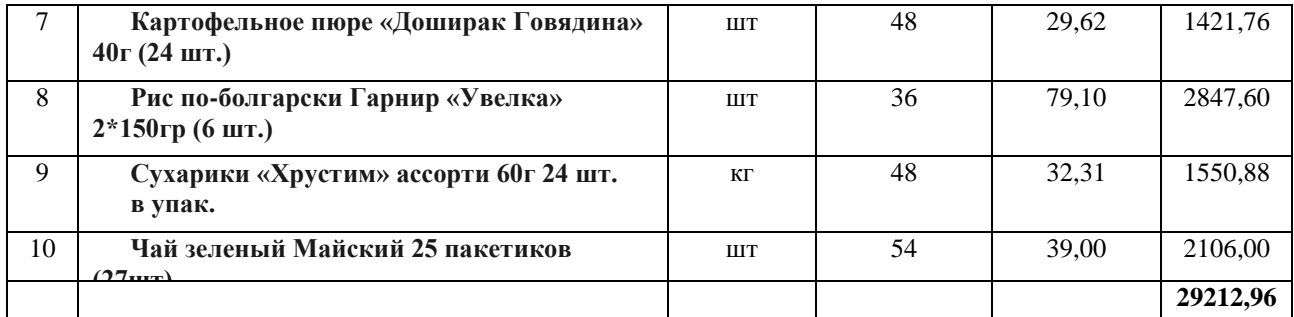

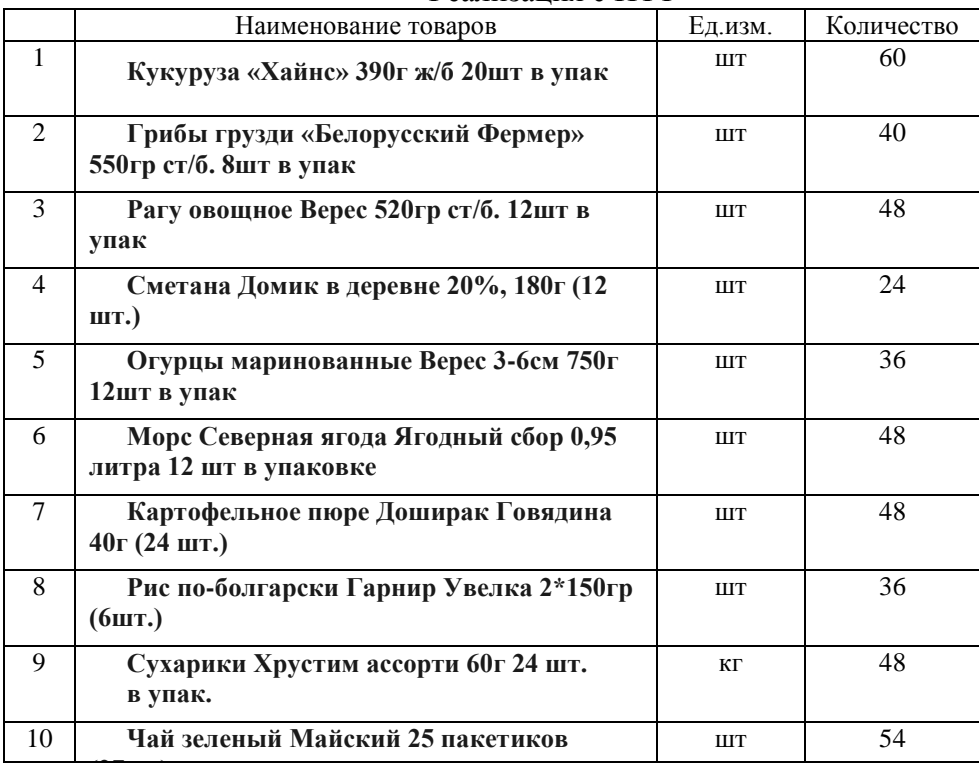

#### Реализация с НТТ

#### **Критерии оценки:**

За правильное выполнение задания выставляется – 5 баллов. За неправильное выполнение задания выставляется – 0 баллов. Время на выполнение: 80 мин.

## **Тема 7.3. Работа с отчетами-рапортами Проверяемые результаты обучения: У3, У4, У5, З4, З5, З6, З7 Формируемые компетенции: ПК 2.2., ОК 1., ОК 2., ОК 3., ОК 4., ОК 5.**

#### **Практическая работа №16**

Работа с отчетами-рапортами: рапорт руководителю, универсальные отчеты, ABC анализ продаж.

Отчет **«Рапорт руководителю»** предназначен для представления сводной информации о текущем состоянии дел компании.

В отчете проводится оперативный анализ данных по различным показателям: по объему продаж, по дебиторской и кредиторской задолженности, по исходящим и входящим платежам и т.д.

В отчете можно получить как сводную информацию в виде таблиц, так и в виде различных графиков.

Для удобства анализа, в отчете предусмотрено следующее графическое представление данных: графики сравнения различных показателей с запланированными или с такими же показателями за прошлый период.

По каждому показателю дается подробная расшифровка в виде соответствующего отчета. Состав показателей и порядок вывода информации определяется пользователем в настройках отчета.

#### **Настройка отчета**

Настройка отчета заключается в выборе показателей выводимой информации и определении порядка их следования в отчете. Настройки отчета автоматически сохраняются после формирования отчета.

**Выбор состава информации и настройка показателей отчета**

Состав и порядок вывода информации определяется данными таблицы «Настройка показателей», которая вызывается при нажатии на кнопку **«Настройка».**

В рапорте руководителя будут представлены все показатели, указанные в этом списке. Порядок представления данных в отчете определяется тем, в каком порядке они расположены в данном списке. Изменение порядка следования показателей производится с помощью стрелок на панели управления.

Удаление показателя из списка выводимых показателей производится стандартным образом с помощью пиктограммы на панели управления.

Добавление показателя производится из общего списка возможных показателей, который открывается при нажатии на кнопку **«Из списка».**

Для каждого показателя имеется строго определенный список параметров. Список параметров для показателя открывается при нажатии на кнопку **"Параметры".**

#### **Автоматическое формирование и отправка отчета руководителю по электронной почте**

Поскольку отчет предназначен для получения оперативной информации об ежедневной деятельности компании, в нем предусмотрены механизмы автоматического формирования и обновления данных.

Рапорт руководителя может быть также отправлен по электронной почте в определенное время, в соответствии с заданным в настройках списком рассылки.

Все эти настройки устанавливаются в форме «Настройка показателей» на закладке «Дополнительно». В группе «Дата формирования» настраивается дата формирования отчета. Отчет можно сформировать на текущий день. Предусмотрено также формирование отчета на дату, раньше указанной даты, например, за прошлый день или за несколько дней от текущей даты. При этом можно учитывать выходные дни.

#### **Критерии оценки:**

За правильное выполнение задания выставляется – 5 баллов.

За неправильное выполнение задания выставляется – 0 баллов.

Время на выполнение: 80 мин.

#### **6.2 Задания промежуточной аттестации**

## **Проверяемые результаты обучения: У1, У2, У3, У4, У5, З1, З2, З3, З4, З5, З6, З7 Формируемые компетенции: ПК 2.2., ОК 1., ОК 2., ОК 3., ОК 4., ОК 5.**

#### **Вопросы к экзамену:**

- 1. Области применения системы «1С: Торговля и склад».
- 2. Основные сервисные возможности системы «1С: Торговля и склад».
- 3. Регистрация пользователя, установка прав, установка интерфейса, установка пароля.
- 4. Правила ввода начальной информации при внедрении системы «1С: Торговля и склад» в организацию.
- 5. Введение начальных данных заполнение справочников.
- 6. Создание организации: наименование, учетная политика, банковский счет.
- 7. Создание кассы организации.
- 8. Настройка функциональных опций.
- 9. Настройки текущего пользователя.
- 10. Заполнение сведений о контрагентах.
- 11. Ввод номенклатуры.
- 12. Создание товара копированием.
- 13. Внесение изменений в уже созданный элемент.
- 14. Удаление помеченных объектов.
- 15. Перемещение элемента номенклатуры в другую группу.
- 16. Вопросы ценообразования: установка цен номенклатуры.
- 17. Вопросы ценообразования: расчет отпускных цен.
- 18. Формирование и настройка прайс-листа.
- 19. Печать ценников.
- 20. Ввод начальных остатков: остатки товаров по складам.
- 21. Ввод начальных остатков: остатки денежных средств в кассе.
- 22. Ввод начальных остатков: на расчетном счете.
- 23. Работа с поставщиками: формирование заказов поставщикам.
- 24. Работа с поставщиками: поступление товар на склад.
- 25. Работа с поставщиками: оплата поставщикам.
- 26. Работа с поставщиками: возврат товара поставщику, корректировка качества товаров.
- 27. Принципы ведения учета в системе «1С: Торговля и склад».
- 28. Работа с отчетами: отчет анализ заказов поставщикам.
- 29. Работа с отчетами: отчет анализ закупок.
- 30. Работа с отчетами: ведомость по товарам на складах.
- 31. Работа с отчетами: ведомость взаиморасчеты с контрагентами.
- 32. Учет внутренних операций: перемещение товаров.
- 33. Учет внутренних операций: комплектация товаров.
- 34. Учет внутренних операций: разукомплектация товаров.
- 35. Учет внутренних операций: инвентаризация товаров.
- 36. Работа с покупателями: формирование заказов покупателей.
- 37. Работа с покупателями: реализация товаров.
- 38. Работа с покупателями: отпуск товаров покупателям.
- 39. Работа с покупателями: возврат товара от покупателей.
- 40. Работа с покупателями: корректировка качества товаров.
- 41. Работа с покупателями: резервирование товара, снятие резерва.
- 42. Работа с отчетами: отчет анализ заказов покупателей.
- 43. Работа с отчетами: отчет анализ продаж покупателям.
- 44. Работа с отчетами: ведомость по товарам на складах.
- 45. Работа с отчетами: ведомость взаиморасчеты с контрагентами (покупателями).
- 46. Выдача денежных средств в подотчет.
- 47. Выдача денежных средств в подотчет, расходно-кассовый ордер.
- 48. Выдача денежных средств в подотчет, авансовый отчет.
- 49. Работа в программе при оказании услуг: внесение данных и оформление документа
- 50. в процессе продажи услуг.
- 51. Продажа товара в розницу: перемещение товара с оптового склада в розничную торговлю.
- 52. Продажа товара в розницу: продажа товара (Чеки ККМ).
- 53. Продажа товара в розницу: закрытие кассовой смены.
- 54. Продажа товара в розницу: отчет о розничных продажах.
- 55. Продажа товара в розницу: приходный кассовый ордер.
- 56. Возврат товара в розничной торговле: Чек ККМ на возврат.
- 57. Возврат товара в розничной торговле: возврат товара покупателем.
- 58. Возврат товара в розничной торговле: расходный кассовый ордер.
- 59. Неавтоматизированная торговая точка: поступление товара в НТТ.
- 60. Неавтоматизированная торговая точка: инвентаризация товаров на складе.
- 61. Неавтоматизированная торговая точка: отчет о розничных продажах.
- 62. Неавтоматизированная торговая точка: приходный кассовый ордер.
- 63. Работа с отчетами: отчет по розничным продажам.
- 64. Работа с отчетами-рапортами: рапорт руководителю, универсальные отчеты.
- 65. Работа с отчетами-рапортами: ABC анализ продаж.

## **7. Шкала оценки образовательных достижений**

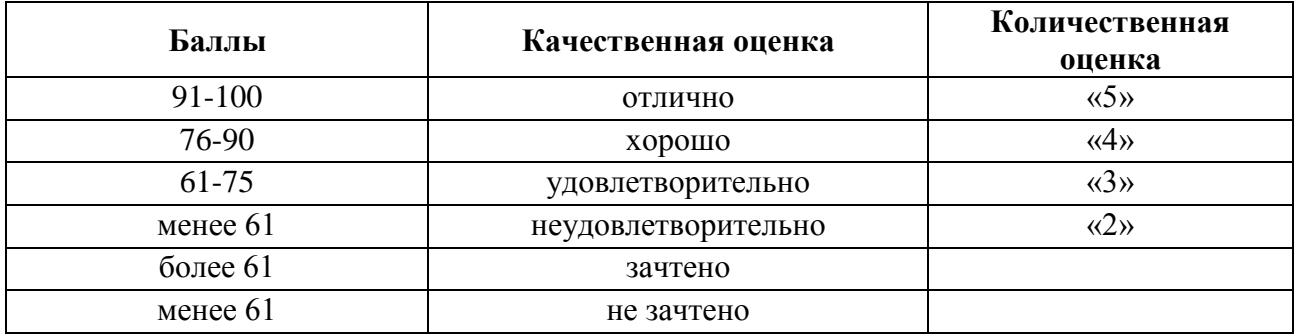

## **8. Информационное обеспечение реализации программы**

#### *1. Оснвная литература*

Селищев, Н.В. 1С:Управление торговлей 8. 2 : практическое пособие / Селищев Н.В. — Москва : КноРус, 2019. — 389 с. — ISBN 978-5-406-07506-7. — URL: https://book.ru/book/932466 (дата обращения: 27.10.2020). — Текст : электронный.

## *2 Электронные ресурсы*

- 1. ЭБС «Book.ru https://www.book.ru
- 2. Elibrary (НЭБ) htpp://elibrary.ru
- 3. ЭБС «Юрайт» [www.biblio-online.ru](http://www.biblio-online.ru/)
- 4. ЭБС «Лань» [e.lanbook.com](http://yandex.ru/clck/jsredir?bu=2oc73o&from=yandex.ru%3Bsearch%2F%3Bweb%3B%3B&text=&etext=7289.Ggk5Ir_p3MvNHhZACWZCT7xIGuysGqjuC5um1VhWeJiXNAzDZEPPb3oQrrnmq_EQ.9b0e6b70b0611fafb21f3f3b3a2638b1a136d63d&uuid=&state=PEtFfuTeVD4jaxywoSUvtB2i7c0_vxGdh55VB9hR14QS1N0NrQgnV16vRuzYFaOEfonWy7FGyiNGg1ulhLhX3_xzPQjp4wm5aUQ5aatgYWanzK14mT5VCL1JJm7OI7IOA0HLas6rvR9MMGkiYGuNdw,,&&cst=AiuY0DBWFJ5Hyx_fyvalFMvj1J6mvpfaR2DmSfQVxKCIO7MMs_PL36YN1EQh0JnaCLn46-xLqZRxzWaK6Pr-mNMnZEr3lcU1H1HYk_hP_otRa6vQvgwMwh7-z6tBqfnpunZKMdZTk5WLQWH8IfY0LPfiLYTC4nnvUMb5iE4BnHizkEnKNJnWXWKsWTkk-oT0Oi5JpyG-dbpx3kSIhUq5S6zPX2YCy1mW46eiSjedston6996mT-ZBXwNMTeSk47OfXF1pcr98y9I5uYDxREeSO49TpEqI9vk9taH68b2YUpnZ2bQDzXNHAwfWpvYAwBwasdzUFlxFHKell8wjPgwI-IeQzaRgeEqQ2loX5PSdkTpJTwhwehja-JFT1vXfBD3DAX02GiXo5Mz7w-damSnhuEPdX908V7hTeFxjhG4UMvxYkxMMsFw2jw5HKMDTs-bxT6CKz9HTnwDwnmSS0q8DCYDomQaEF2NJ7DJiw0tZVn5im8F616blrIfo4840ZscTJcDNIwXLOBRtvOp0y7Nix623l6OZJYYiteY95IS1SAllhIivh4QtNwBDjkHFL1BeiOgNSloFUItU8REYzTbNq91KALqiMfdwSw6CBzcI7vRAaUtsBLfMjYOBTed1UonesDzXf38VT22znYRr1TMSek12-W9Erlh3WagQVuYFErbMZk0oRzXk--rJl6eu9ehjmuW1qmFSssAiPYz63GvNdf0UKzr4Loj0Hnv8GJnm9iZE76WzUIx5-AmGFGprIaSsavemnesdbDnw_fGKqGSIq1ikN-z4V0Q68DkerYeZbue5j2yCH_HqmZMTeUbluTbnufZDmwXB8Bklv32eSTB1-zRztTf8QHDMdoOUUB-0FiJvPXuiCUW82ShfH9ykobfkzR63xPZZWWTjY4wlYxx6g,,&data=UlNrNmk5WktYejY4cHFySjRXSWhXSk9lUlMybUdMdXNqbjNUaVY1V05BZThmZjdwTDVsRmV6T0xWVTZ1Zi0yNFpMRTRnWFhxdVlwZ2VzbnZNNzJBc2pIMVk3QXVYdUYy&sign=788b450f38576dc4f09ec22e4768c6ce&keyno=0&b64e=2&ref=orjY4mGPRjk5boDnW0uvlrrd71vZw9kpjly_ySFdX80,&l10n=ru&cts=1571706769156%40%40events%3D%5B%7B%22event%22%3A%22click%22%2C%22id%22%3A%222oc73o%22%2C%22cts%22%3A1571706769156%2C%22service%22%3A%22web%22%7D%5D)
- 5. СПС «Консультант Плюс»

## *3 Дополнительная литература*

Милорадов, К.А. Информационно-коммуникационные технологии в торговом деле (с использованием 1С:Управление торговлей) : учебное пособие / Милорадов К.А., Эйдлина Г.М. — Москва : КноРус, 2021. — 228 с. — ISBN 978-5-406-07972-0. — URL: https://book.ru/book/938547 (дата обращения: 27.10.2020). — Текст : электронный.